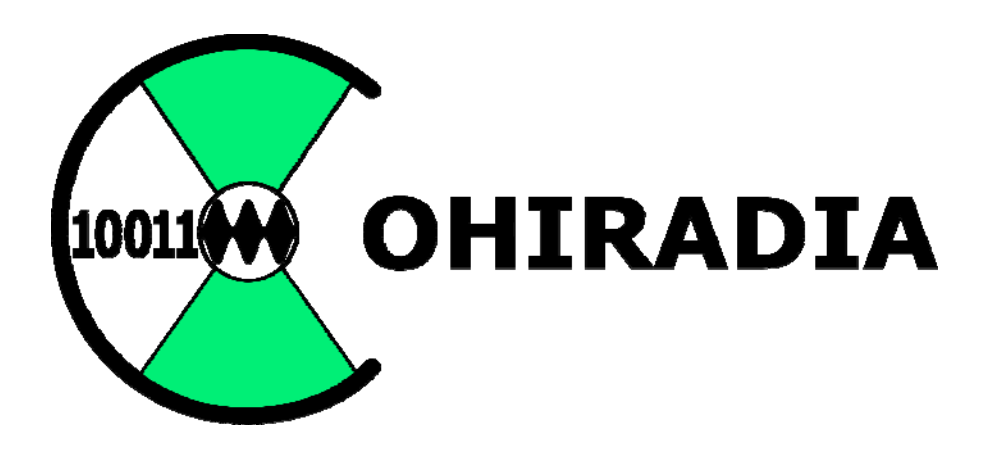

# **Bericht September 2023**

Hermann Scharfetter, Walter Barteczek, Gianni Müller, Stan Roberts.

# **Vorwort**

Liebe Freunde von COHIRADIA,

Seit der Einrichtung der COHIRADIA‐Landingpage sind mittlerweile mehr als eineinhalb Jahre verstrichen und es ist einiges passiert.

Bis Dezember 2022 bestand die aktive , Mannschaft' aus relativ wenigen InteressentInnen, von denen besonders die RMorg‐Mitglieder Walter Barteczek und Stan Roberts hervorzuheben sind, die nicht nur wesentliche Ideengeber zu vielen technischen Fragen waren, sondern auch etliche interessante Aufnahmen beigetragen haben. Sehr gefreut hat mich auch der Einsatz des RFCorders auf dem STEMLAB durch Gerald Gauert im Staßfurter Radio‐ und Fernsehmuseum. Da in den letzten Monaten etliche AM‐Stationen in Europa endgültig abgeschaltet wurden (RAI Italia und Absolute Radio auf MW, RTL Beidweiler und RTE Irland auf LW …), hatten wir alle Hände mit Aufzeichnungen zu tun, um die letzten Stunden von Übertragungen dieser Sender zusammen mit allen anderen Frequenzen ganzer MW‐ und LW‐Bänder für die Nachwelt festzuhalten. Auf ein paar Aufrufe mit der Bitte um Mithilfe auf mediumwave.info von Ydun Ritz hat sich dankenswerterweise Gianni Müller (Luzern, Schweiz) im Jänner 2023 zur aktiven COHIRADIA-, Familie' dazugesellt.

Gianni Müller hat u.a. einige mit PERSEUS und RTL‐SDR gemachte Aufnahmen zurück bis 2015 beigesteuert, die durchwegs sehr gute Qualität aufweisen und einen noch deutlich größeren Sender‐ Reichtum dokumentieren als wir mittlerweile auf MW und LW haben. Seine LW‐Aufnahme aus 2019 mit den kurze Zeit später abgeschalteten Sendern Europe 1 und RMC Info hat echten Seltenheitswert.

An dieser Stelle möchte ich mich ausdrücklich bei allen genannten Kollegen bedanken, denn durch ihre sorgfältige und zeitaufwändige Mitarbeit hat das Archiv von COHIRADIA mittlerweile eine respektable Größe bei i.a. sehr guter Datenqualität erreicht.

Der Aufwand ist nicht zu unterschätzen, da die Aufnahmen zunächst mit qualitativ hochwertigen Anlagen erstellt werden müssen, was gewisse Planung im Vorfeld erfordert. Danach müssen alle Daten auf ein einheitliches Fileformat resampled werden, das auch vom RFCorder auf Analogen Radios abgespielt werden kann. Besonders aufwändig ist die Erstellung der Metadaten, i.e. der Frequenzlisten inklusive Stationsnamen und Empfangsstärke‐Angaben, die es ermöglichen, die einzelnen Sender auch später noch zu identifizieren. Hier wurde der Standard von W. Barteczek gesetzt, nach dessen Vorlage die aktuelle Dokumentation im Wesentlichen erfolgt.

Besonderer Dank gebührt auch dem RMorg‐Systemadministrator Ueli Kurmann, der die gesamte IT‐ Infrastruktur für COHIRADIA aufgebaut hat und laufend mit ausgeklügelten Server‐Programmen an der Weiterentwicklung der Seite arbeitet. Dank seiner Programme kann man die Aufzeichnungen mittlerweile wahlweise im für viele Software‐defined Radios (SDRs) nötigen wav‐Format oder im für den RFCorder nötigen dat‐Format herunterladen. Die Umwandlung geschieht automatisch während des Downloads. Damit steht mittlerweile eine sehr leistungsfähige Umgebung für die Archivierung der Aufzeichnungen zur Verfügung und sie wird laufend besser.

Leider dauert es im Augenblick noch einige Tage von der eigentlichen Aufzeichnung bis zur Freischaltung auf der Webpage, da jede Aufzeichnung von mir geprüft und ggf. geschnitten sowie auf ein bestimmtes Zielfrequenzband resampelt werden muss. Danach erfolgt die Annotation, die mittlerweile meist durch die Ersteller der Aufnahmen gemacht werden, vielen Dank hier auch hier für die Mühe. Die Datenbank wird jedenfalls weiter wachsen, wobei noch etliche interessante Aufnahmen seit 2021 ausstehen, die aus Zeitgründen noch gar nicht bearbeitet wurden.

Das Highlight der Sammlung ist das Projekt 'Silvester/Neujahr 2022/23', ein Paket von vier gleichzeitigen Aufnahmen des MW‐ und LW‐Bandes, die Walter Barteczek, Gianni Müller, Stan Roberts und ich an 3 verschiedenen Standorten in Europa und einem Standort in USA gemacht haben. Die drei europäischen Aufnahmen beinhalten die Abschaltung der beiden Slowakischen Sender auf 702 und 1098 kHz sowie die am Tag darauf erfolgte Abschaltung von RTL auf LW (234 kHz). Dieses echt internationale Projekt ist einzigartig, denn je nach Standort und Richtwirkung der eingesetzten Antennen sind unterschiedliche Sender unterschiedlich gut abgebildet. Dieses Spiel haben wir dann am 19.Jänner 2023 nochmals wiederholt, diesmal anlässlich der Abschaltung von Absolute Radio in England (1197, 1215, 1233, 1242, 1260 kHz). Auch hier zeigt sich eine schöne ,Diversität' bei den Aufnahmen, sehr interessant ist hier die zwar nur 100 kHz breite, aber dafür vom Signal‐Rauschabstand beste Aufnahme von Walter Barteczek, die alle relevanten Frequenzen beinhaltet.

Zu erwähnen ist auch, dass wir unsere Aufzeichnungen bis in den VLF‐Bereich ausgedehnt haben, der auf einigen der eingespielten Dateien bereits zu erkennen ist. So zeichnen wir nun z.B. immer auf, wenn der Maschinensender SAQ Grimeton in Schweden seine Sonder-Aussendungen auf 17,2 kHz tätigt. Dazu gibt es eine erste Aufnahme vom 13.02.2023 aus Anlass des 50‐Jahr‐Jubiläums der UNESCO Weltkulturerbe‐Initiative, weiter Aufzeichnungen dieses einzigartigen technischen Kulturdenkmals werden folgen.

Natürlich gab es auch etliche technische Entwicklungen im Kontext COHIRADIA:

- Vorbereitung einer Version 1.2 des RFcorders, damit man auch wav‐Files direkt abspielen und aufnehmen kann
- Integration eines halbautomatischen Tools namens 'COHIWizard' für die Annotation (Erstellung der Metadaten) der Aufzeichnungen.
- Details zu den Dateiformaten
- Diskussion zur Verwendung alternativer SDRs für Aufzeichnung und Abspielen
- Aufnahmepraxis: Antennen, Vorverstärker, Filter etc.

Der letzten beiden Punkte sind insofern wichtig, als die ersten COHIRADIA‐Dokumentationsbeiträge noch auf einer deutlich suboptimalen Technologie der Vorverstärker beruhten, auf deren Mängel Walter Barteczek mit seiner reichen Erfahrung in einem Forumsbeitrag sehr klar hingewiesen hat. Die Anlage in Graz hat sich aufgrund dieser ausgesprochen konstruktiven Kritik innerhalb eines halben Jahres völlig gewandelt und gute 20dB an Signal/Rauschabstand gewonnen. Angeregt durch Gianni Müller und Stan Roberts hat sich mittlerweile auch das Spektrum an eingesetzten SDRs verbreitert und zu deutlichen Verbesserungen beigetragen. Die noch abrufbaren ersten Videos und Beschreibungen im RMorg sind daher bezüglich Vorverstärker und Antenne sehr mit Vorsicht zu genießen und sollen in Zukunft überarbeitet werden. Hierzu mehr in den Kapiteln *3.2* und *3.3.* 

Die aktive COHIRADIA‐Familie ist definitiv noch sehr klein, und wir hoffen natürlich, in den nächsten Jahren so viel Aufmerksamkeit zu erwecken, dass möglichst viele Sammler:innen und Liebhaber:innen der Radiotechnik, evt. auch weitere Museen COHIRADIA und seinen mittlerweile durchaus respektablen Datenschatz zu nutzen beginnen.

Hermann Scharfetter

# Inhalt

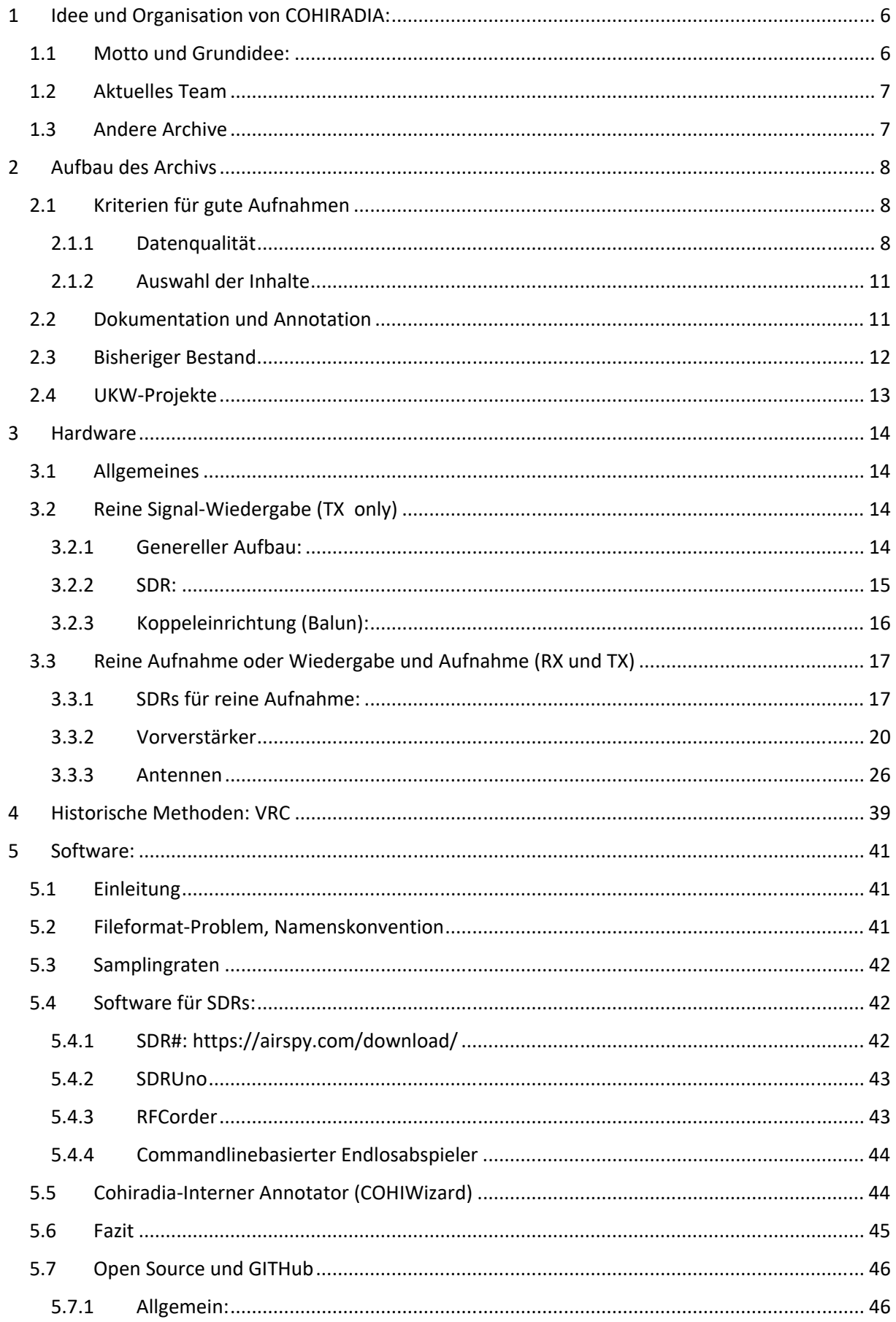

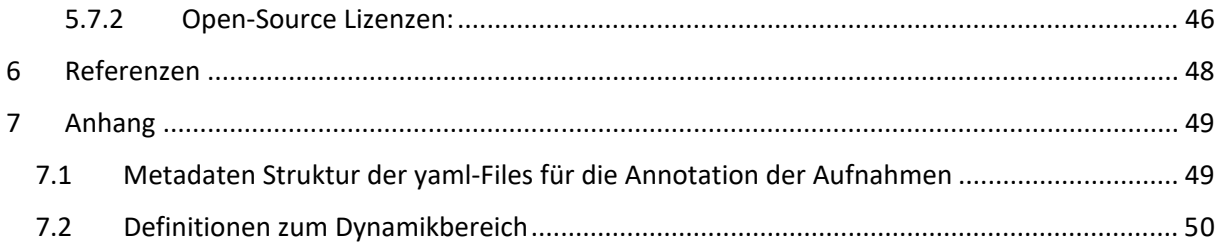

# 1.1 MOTTO UND GRUNDIDEE:

Das zentrale Motto von COHIRADIA wird auf der Landing‐Page der Website zusammengefasst:

*Stellen Sie sich vor, Sie könnten auf Ihrem historischen Radioempfänger jederzeit alle Sender des Mittelwellenbandes an einem Tag im Jahr 2006 durchstimmen und anhören, so als ob alle enthaltenen Stationen gerade jetzt senden würden. Klarerweise sollte die Wiedergabe nicht auf einer eine künstlichen Montage, sondern auf einer authentischen historischen Aufzeichnung beruhen. Das entspricht wohl dem Wunsch vieler Sammler, deren schöne und wertvolle Geräte aufgrund der rasch fortschreitenden endgültigen Abschaltung von AM-Sendern zunehmend 'stumm' bleiben werden. Genau diesen Wunsch erfüllt das Projekt COHIRADIA.* 

Die Basis für die Verwirklichung dieser Idee ist die Tatsache, dass man auf Datenträgern nicht nur einzelne Audioaufzeichnungen speichern kann sondern bei Verfügbarkeit von ausreichend Speicherplatz theoretisch beliebig breitbandige Signale. Wie z.B. Jakob Roschy bereits am 16. Sep 05, in einem Forumsbeitrag vorschlug, kann man ganze Hochfrequenzbänder wie etwa auf Mittelwelle zwischen 500 und 1700 kHz mittels Videorecordern auf Videobändern abspeichern und anschließend wiedergeben. Wenn man an den Videoausgang wieder den Antenneneingang eines alten Radios anschließt, kann man die Signale wieder durchstimmen und abhören, so als ob die Sender gerade im Abspielmoment aktiv wären. Das ermöglicht es, vollständige Rundfunkbänder auf fast jedem beliebigen historischen Gerät, und sei es aus 1924, abzuspielen.

Der erzielbare Signal‐Störabstand ist auf Videogeräten zwar recht bescheiden, dennoch hat H. Scharfetter ab 2006 etliche leidlich brauchbare Aufnahmen dieser Art gemacht. Wie ihm erst vor einem Jahr bekannt wurde, hat man für die USA‐Datenbank https://spectrumarchive.org/ bereits seit 1986 diese Technik benutzt. Aber natürlich ist es deutlich günstiger, die Daten gleich digital aufzuzeichnen und abzuspeichern. Damit lässt sich ein hervorragender Dynamikumfang realisieren und die digitale Nachbearbeitung ist natürlich auch sehr bequem. Daher schlug die Geburtsstunde von COHIRADIA erst, nachdem die ersten Videobänder digitalisiert und auf Festplatte verfügbar waren.

Zu Beginn benutzte H. Scharfetter für die Digitalisierung, sowie für die direkte Aufzeichnung und Wiedergabe der AM‐Spektren einen kleinen aber sehr mächtigen Einplatinencomputer mit FPGA, namens STEMLAB125‐14 von Red Pitaya, das neben einer sehr guten Auflösung von 14 Bit auch ausreichend hohe Samplingraten aufweist. Leider gab es keine bequeme Software, sodass H. Scharfetter gezwungen war, ein auf Python beruhende Software namens, RFCorder' zu schreiben, die von jedermann auf einem Windows‐PC zu bedienen ist. Hier sei Pavel Demin von Red Pitaya gedankt, der einige Codeschnipsel für das Interface zum STEMLAB zur Verfügung gestellt hat.

Zu diesem Zeitpunkt gab es leider noch keinerlei Erfahrung mit anderen, potenziell ebenfalls verwendbaren sogenannten Software‐defined Radios (SDR). Die Kommunikation mit S. Roberts führte zu ersten Erfahrungen mit dem RSP1A von SDRPlay (genauere Informationen siehe Abschnitt 3.3.1) und den Softwarepaketen SDRUno sowie SDR# (genauere Informationen siehe Abschnitt 5.4). Das RSP1a sowie sein 'größerer Bruder' das RSPDx erlauben zumindest die Aufzeichnung von AM‐Bändern über sehr weite Frequenzbereiche und die Software ist deutlich bequemer und mächtiger als der 'RFCorder'. Die Datenqualität ist hervorragend und die Geräte sind aufgrund ihrer kleinen Bauweise

extrem gut für den mobilen Einsatz geeignet. Leider kann man mit dem RSP1a nicht wiedergeben, und auch viele alternative Produkte bieten dieses Feature nicht an. Möglich wird die Wiedergabe etwa mit dem AdalmPluto von Analog Devices, allerdings benötigt man für die AM‐Bänder einen Downconverter, weil das Gerät erst ab 70 MHz einsetzbar ist. Mehr Details dazu siehe im Kapitel3.2 und 3.3. Aus diesem Grund bleibt das STEMLAB125-14 und evt. auch sein ,kleiner Bruder', das STEMLAB 125‐10 eine sehr gute und immer noch einigermaßen kostengünstige Hardware für die Signalwiedergabe.

# 1.2 AKTUELLES TEAM

Aktuell tragen 4 Mitglieder des Radiomuseums aktiv zu COHIRADIA bei und bilden somit das Kernteam:

Walter Barteczek, Neunkirchen‐Seelscheid, Deutschland (DK8KV)

Gianni Müller, Luzern, Schweiz (HB3XDC)

Stan Roberts, Los Gatos, Kalifornien (AB6SR)

Hermann Scharfetter, Graz, Österreich (OE6TWF)

Mit, aktiv' ist gemeint, dass

- in regelmäßigen Abständen qualitativ hochwertige Breitbandaufzeichnungen mit SDRs gemacht und bereitgestellt werden, insbesondere wenn spezielle Ereignisse auf den AM‐ Bändern eintreten (z.B. Senderabschaltungen, Sondersendungen, spezielle Phänomene …),
- zu gegebenen Anlässen Forumsbeiträge geschrieben werden,
- an der Dokumentation der aufgenommenen Datensätze mitgearbeitet wird,
- laufend Informationen über mögliche Verbesserung der Hardware und über bevorstehende Ereignisse ausgetauscht werden.

Darüber hinaus gibt es einige Mitglieder, die immer wieder interessante Forumsbeiträge beisteuern und so ebenfalls als Impulsgeber für die Weiterentwicklung des Archivs wirken.

# 1.3 ANDERE ARCHIVE

Im Zuge des Ausbaus von COHIRADIA wurden bei Internetrecherchen ab August 2022 drei sehr interessante Internetseiten gefunden, auf denen Amateure bereits ganze Archive von SDR-wav-Dateien mit Aufzeichnungen von MW und LW‐Bändern zum freien Download veröffentlicht haben, vorzugsweise im wav‐Format:

## (1) http://www.donmooredxer.com/  $\rightarrow$  My DX Travel Logs

Hier finden sich viele lateinamerikanische Aufzeichnungen und ein paar LW‐Aufnahmen auf denen auch europäische Sender auftauchen.

#### (2) http://pira.fmlist.org/perseus/

Dies ist ein europäisches Archiv mit eher kurzen Sequenzen ab 2009. Die Sammlung wurde von Günter Lorenz aufgebaut, der auch https://www.mwlist.org betreibt.

#### (3) https://spectrumarchive.org/

In diesem Archiv finden sich z.T. digitalisierte Aufzeichnungen von Videorecorder‐Aufnahmen bis zurück nach 1986 (!). Dies entspricht der Technologie, die der H. Scharfetter für Aufnahmen zwischen 2006 und 2009 benutzt hat. Sie hören sich von der Qualität sehr ähnlich an, mit dem charakteristischen Rattern der Videokopf‐Umschaltstörung. Leider beinhaltet dieses Archiv keine Aufzeichnungen aus Europa.

# 2 AUFBAU DES ARCHIVS

# 2.1 KRITERIEN FÜR GUTE AUFNAHMEN

Naturgemäß zeichnet man als Liebhaber immer wesentlich mehr Daten auf, als am Ende aus Platzgründen in einem Archiv landen. Daher besteht die eigentliche Arbeit meist nicht so sehr in der Aufzeichnung selbst als vielmehr in der Nachbearbeitung. So wollen die ,wertvollen' Datensätze zunächst ausschnittsweise auf mehreren Frequenzen durchgehört werden, um die Segmente zu selektieren, die als archivierungswürdig anzusehen sind. Dabei muss man die Signalqualität prüfen und gegebenenfalls einfache Korrekturen vornehmen (z.B. Amplitudenanhebung, falls der Dynamikbereich des STEMLAB nicht ordentlich ausgenutzt wurde). In manchen Fällen müssen sogar bestimmte Ausschnitte des Frequenzbandes aus zu breitbandigen Aufnahmen herausgeschnitten und/oder evt. ein Resampling durchgeführt werden. Zuletzt bleibt die Aufgabe, die Datensätze zu dokumentieren, i.e. informative Metadaten zu generieren, die die Nutzer der Aufnahmen über wichtige Inhalte und Eigenschaften der Aufnahmen informieren. COHIRADIA verfügt hinsichtlich dieser Schritte noch kein sehr ausgereiftes Regelwerk, daher sollen in diesem Kapitel einige Gedanken dazu formuliert werden.

#### 2.1.1 Datenqualität

Bekanntermaßen bieten die AM‐Bänder keine HiFi‐Qualität. Rauschen, Knistern und Knacken durch statische Störungen oder Zündquellen gehört zu Kurz‐, Mittel und Langwelle einfach dazu. Die Schwelle für die Aufzeichnung von Sendern für das Archiv sollte daher bezüglich Audioqualität nicht zu hoch gelegt werden, da ansonsten nicht realistisch dargestellt würde, wie die MW‐ und LW‐Bänder früher klangen. Der wahre Klang der meisten AM‐Sender hatte nie Wohnzimmerqualität, es sei denn, man hörte nur lokale (, Ortssender') oder extrem leistungsstarke weiter entfernte Sender.

Dennoch sollte man sich natürlich bemühen, die für den Aufzeichnungsort bestmögliche Qualität zu erreichen. Daher sollte in diesem Dokument der Versuch gemacht werden, einige praktische Regeln niederzuschreiben.

Als hilfreicher Indikator für die Bewertung des Hf‐Signals bietet sich der Signal‐Rauschabstand (signal/noise ratio = SNR) der interessierenden Sender in einem Spektrum an. Je höher ein Nutzsignal über den Rauschhintergrund hinausragt, desto besser sind die Wiedergabe und die Sprachverständlichkeit bzw. Musikwiedergabetreue. Die Frage ist, wie man das Nutzsignal definiert. Im Kontext von COHIRADIA wurde bisher die Amplitude des Trägers verwendet, weil diese sehr einfach zu bestimmen ist. Fairerweise muss angeführt werden, dass das Nutzsignal aber eigentlich in den

Seitenbändern enthalten ist, und daher bei gleicher Trägeramplitude auch von Details der Modulation (Modulationsgrad, spektrale Formung der Seitenbänder,…) abhängt. Eine diesbezüglich striktere Definition findet sich z.B. unter [1]. Um diese zu verwenden, muss aber z.B. auch die Filterbandbreite des ZF‐Filters berücksichtigt werden, und so hängt die von bestimmten Softwareprodukten (z.B. SDRUno) angezeigte SNR von der jeweils gewählten Bandbreite ab. SDRUno zeigt z.B. typischerweise um 10 – 20 dB weniger an als den Abstand zwischen Träger und Rauschhintergrund. Um daraus resultierende Komplikationen zu vermeiden, wird für COHIRADIA weiterhin der letztere benutzt, da dieser eindeutig und einfach ist.

Bei AM‐Sendern zeigt sich, dass unter 30dB SNR das Programm meist bereits sehr bescheiden klingt. Andererseits ist es etwa auf MW relativ typisch, dass nur wenige Sender über 40dB hinausragen und die meisten, von der Antenne weiter entfernten Stationen nicht besonders stark einfallen. Als Faustregel könnte gelten, dass die meisten der für die Aufzeichnung interessierenden Sender nicht weniger als 35dB (COHIRADIA‐Definition) haben sollten. Als Faustregel könnte gelten, dass die meisten der für die Aufzeichnung interessierenden Sender nicht weniger als 35dB (COHIRADIA‐Definition) haben sollten. Wenn dies nicht der Fall ist, sollte nur dann archiviert werden, wenn spezielle Gründe dafür sprechen wie z.B:

- extrem seltenes und erhaltenswürdiges Ereignis
- besonders auffälliger Empfang von Stationen, die normalerweise am Aufzeichnungsort nicht empfangbar sind (z.B. ganz spezielle, historisch bemerkenswerte Situation in den Ausbreitungsbedingungen)
- besonders alte Aufzeichnungen, z.B. vor 2010 o.ä.

Grundsätzlich bestimmen zwei Faktoren die resultierende SNR:

- Sendersignale sowie Stör‐ und Rauschhintergrund des an der Antenne herrschenden elektromagnetischen Spektrums
- Rauschen und nichtlineare Verzerrungen des Aufzeichnungsgerätes

Sinnvollerweise sollte der limitierende Faktor für die Signalqualität nicht das Aufzeichnungsgerät sein. Aktuell werden alle Aufnahmen digital über geeignete SDRs gemacht. Für eine gute Aufzeichnungsqualität sind daher Mindestanforderungen an die Kombination aus Samplingrate und digitaler Auflösung (Bittiefe der ADCs) zu stellen. Geringere Bittiefen kann man ggf. mit Oversampling kompensieren. Sehr entscheidend sind aber zusätzlich die (analoge) Vorselektion, der Vorverstärker und die Antenne hinsichtlich Rauschen und Intermodulationsfestigkeit sowie die Richtcharakteristik der Antenne. Auch sollte man möglichst die AGC deaktivieren, so sie von der Software des SDRs angeboten wird.

Die genannten Aspekte kann man wahrscheinlich gut in dem Begriff, Dynamikbereich' bzw., dynamic range' zusammenfassen. Zu diesem Begriff findet man in [4]:

*"…A good receiver needs a dynamic range of about 100dB…* 

*…The number 100dB for phase noise limited dynamic range refers to "SSB bandwidth" which means that the noise floor of a good receiver has to be below ‐132dBc/Hz (3dB S/N loss, 3kHz bandwidth)."…* 

Zu den Definitionen siehe Anhang 7.2.

Nun ist die Frage, was man unter , dynamic range' genau versteht. In einem digitalen System ist der maximal nutzbare Aussteuerungsbereich der zwischen dem Digitalisierungsrauschen und der maximal verarbeitbaren Signalamplitude. Der bestmögliche (theoretische) Wert ist dann der Signal‐ Rauschabstand (SNR) des Digitizers. Als Standardformel für die maximale SNR eines Quantisierers gilt [9] für Vollaussteuerung mit einem Sinussignal und Annahme eines gleichverteilten Quantisierungsfehlers bei n Bit Auflösung:

 $SNR_0 = 6.02 n + 1.76 dB$ 

Will man 100 dB erfüllen, benötigt man 17 Bit. Auflösung. Man kann diese allerdings auch mit einem Digitizer geringerer Auflösung durch 'Oversampling' erreichen. Möchte man also z.B. das MW‐Band mit 1.25 MHz Bandbreite sampeln, so benötigt man beim komplexen IQ‐Protokoll eine effektive Samplingrate von 1.25MS/s. Tastet man mit 125MS/s ab, also mit 100‐fachem Oversampling, gewinnt man Faktor 10 (Wurzel aus 100) an SNR, also 20 dB, was einem Gewinn von etwas mehr als 3 Bit bedeutet (Faktor 8 wären genau 3 Bit). Ein 12‐Bit Digitizer kann also effektiv 15 Bit Dynamic Range haben.

Dies ergibt z.B. für das für COHIRADIA gern verwendete RSP1a bis 6MS/s IF‐Abtastrate (siehe Datenblatt [6]) etwa 14\*6 + 1.7 = 85.7dB. Downsampling auf 1.25 MS/s (typisch für MW) ergibt einen Zugewinn von ca. 6.8dB, also ca. 92.5 dB. H. Scharfetter erhielt bei tatsächliche Messungen ziemlich genau diesen Wert. Wenn man auf den noise floor in dBc/Hz umrechnet, muss man mit der Bandbreite multiplizieren, also zu 85.7 den Wert  $10^*$ log $10(6^*10^6)$  = 67dB addieren. Dies ergibt theoretisch -152.7 dBc/Hz.

Beim STEMLAB125‐14 liegen die Verhältnisse so: 14 bit bei 125MS/s liefern wie beim RSP1a 85.7 dB. Decimation auf 1.25MHz (Faktor 100) ergibt 20dB an SNR‐Gewinn durch Oversampling, also etwas mehr als 3 bit. Damit hat man bei 1.25 MHz einen theoretischen Dynamikbereich von 105.7 dB. Umgerechnet auf noise floor ergibt das den hervorragenden theoretischen Wert von ‐166 dBc/Hz. Da intern bei der Dezimierung von 14 laut Hardwaredokumentation [5] lediglich auf 24 Bit Busbreite gegangen wird, sind theoretisch nur 145.7 dB Signalumfang erreichbar. Jedenfalls ergeben sich auch für dieses SDR sehr gute Werte und man kann davon ausgehen, dass die Limitierungen eher durch die Vorverstärkerkette entstehen als durch den Digitizer selbst. Allgemein kann man davon ausgehen, dass bei derzeit üblichen Downsamplingraten typischerweise 14 Bit Auflösung des eingangsseitigen Analog‐ Digitalwandlers (ADC) einen für COHIRADIA sehr guten Standard darstellen.

In der Praxis sind die ,nützlich' erreichbaren Werte jedoch geringer, da das Rauschen und Nichtlinearitäten der Vorverstärker eine Signaldegradation bewirken (siehe späterer Abschnitt 3.3.2). Nichtlinearitäten bewirken Intermodulationen, die zu unerwünschtem Übersprechen von starken Sendern auf andere Frequenzen bewirken. Zur Intermodulationsfestigkeit: Normalerweise gibt der gemessene IP3 (Interception Point of 3<sup>rd</sup> order) im Kontext mit dem Phasenrauschmass einen auseichenden Hinweis auf die Güte eines Empfängers. Allerdings ist der IP nicht einfach zu messen. Er gibt den Schnittpunkt der Intermodulationsprodukte mit dem Nutzsignal an, und ist damit eine theoretische (i.e. fiktive) Angabe. Der Anstieg des Intermodulations‐Produktes 3. Ordnung hat gegenüber den Nutzsignalen die dreifache Steigung, daher gibt es einen Schnittpunkt jenseits des 1dB Kompressionspunktes, also außerhalb des typischen Betriebsbereiches. Als gut gelten Werte zwischen +20…+30dBm.

In den Datenblättern der in COHIRADIA benutzten SDR‐Systeme findet man relativ detaillierte Angaben zum Dynamic Range. Meist beziehen sie sich nicht auf den theoretischen, sondern auf den tatsächlich unter Einhaltung eines spezifizierten IP3 erreichbaren Wert.

Um einen guten Standard zu erreichen wird im Kapitel 'Hardware' auf die wichtigsten Elemente eingegangen, um den obigen Forderungen so gut wie möglich zu entsprechen. Es muss in diesem Kontext zugegeben werden, dass die mit Videorecordern aufgezeichneten Aufnahmen bis 2009 (siehe Abschnitt, Historische Methoden: VRC') bei weitem nicht an die angeführten Werte herankommen, und daher nur was die Inhalte anlangt als ,historisch' angesehen werden können.

## 2.1.2 Auswahl der Inhalte

Schließlich stellt sich die Frage: Welche Inhalte sind wert aufgezeichnet zu werden ?

Um einen guten Querschnitt zu haben, sollte man jährlich einige Male alle AM‐Bänder für mindestens eine Stunde ohne Berücksichtigung spezieller Inhalte unter guten Aufnahmebedingungen abbilden. Die Anzahl hängt dabei etwas von den Regionen und den zu erwartenden übertragenen Inhalten ab. In Europa gibt es noch einige wenige MW und LW‐Sender, die verschiedene, qualitativ hochwertige Informationen übertragen (z.B. BBC), während in den USA senden die meisten MW‐Radiosender nur Nachrichten, Talk‐Radio, religiöse Programme oder Programme in Minderheitensprachen. Hinzu kommt, dass die meisten Sender häufige Werbesegmente senden, so dass das Programmmaterial eher oberflächlich und repetitiv ist. Das Ergebnis ist, dass nur sehr wenig Inhalt verfügbar ist, außer bei wichtigen Ereignissen von nationalem/internationalem Interesse. Daher würde je nach Region 1 ‐ 3 Aufzeichnungen aller wichtigen Bänder pro Jahr weitgehend ausreichen. Zu bevorzugen sind dabei die Wintermonate, da dann die Bedingungen für Fernempfang deutlich besser sind als im Sommer und auch weniger Gewitter‐Crashes auftreten.

Auf Kurzwelle ist die Auswahl eine deutlich größere Herausforderung, weil die Sender ja über den Tag hinweg sehr stark wechseln und schwer zu entscheiden ist, was , repräsentativ' ist. Hier ist sicher das Thema ,Fernempfang' interessant, so etwa ob man z.B. Havanna, Radio Marti oder R. New Zealand in Mitteleuropa oder z.B. Radio Austria in Neuseeland empfangen kann.

Über reguläre Aufzeichnungen hinaus bieten sich für selektive Aufzeichnungen an:

- Abschaltung besonders bekannter und traditionsreicher Sendeanlagen
- Neueinschaltung von AM‐Sendern (derzeit eher selten, kommt aber vor)
- Übertragung historisch interessanter Ereignisse auf einem oder besser mehreren Sendern (Beispiel: Krönung Charles III auf BBC4, LW)
- AM Sender im Einsatz für Informations und Propagandazwecke im Kontext mit historisch bedeutsamen Ausnahme‐Ereignissen. Beispiel: Ukraine‐Krieg (Reaktivierung ukrainischer MW‐Stationen, deren teilweise Zerstörung, russische Propaganda zur gleichen Zeit z.B. auf Grigoriopol…)

# 2.2 DOKUMENTATION UND ANNOTATION

Jeder Datensatz ist nur so viel wert, wie er auch dokumentiert ist. Hier hat sicherlich W. Barteczek einen hervorragenden Standard gesetzt, als er bereits von Anfang an jeden auffälligen Senderpeak in seinen Aufnahmen akribisch annotiert hat. Darauf aufbauend wurde in Zusammenarbeit mit Ueli Kurmann ein Standard‐Metadatensatz definiert, der für jede Aufnahme erzeugt werden muss. Die Metadaten enthalten einige Informationen über die Empfangsstation (Standort, Betreiber:in, Empfangsanlage, Aufnahmezeit…) und dann für jeden empfangenen Sender die Frequenz, SNR (oder

S‐Pegel), Station/Programm und Senderstandort, wenn bekannt. Diese Informationen wurden zunächst händisch in Form sogenannter yaml-Files erzeugt, die dann als Datenbasis für die Angaben auf der Landing‐Page dienen. Idealerweise füllt die Person, die die Aufzeichnung durchführt, auch die Annotationen durch. Da dies z.B. bei MW durchaus sehr aufwändig sein kann (man hat da ja theoretisch mehr als 120 Sendefrequenzen), wurde von H. Scharfetter für den internen Gebrauch ein Softwaretool geschrieben ('COHIWizard'), der diese Prozedur erleichtert, indem es Vorschläge anhand bekannter Senderlisten (z.B. von mwlist.org) erstellt. Dieses Programm befindet sich noch in einer frühen Testphase, wird aber laufend erweitert.

An dieser Stelle herzlichen Dank an alle, die die Metadaten sorgfältig zur Verfügung stellen.

# 2.3 BISHERIGER BESTAND

Das bestehende Archiv kann vollständig von der COHIRADIA‐Landing‐Page abgerufen werden und alle Aufnahmen sind mit hoffentlich gut verständlichen Titeln in einer klickbaren Liste angeführt. Aktuell lagern dort Daten im Umfang von insgesamt ca. 27 Stunden Band‐Spielzeit (wobei jedes Band x Sender enthält, die Gesamtspielzeit an Audioinhalten ist also um ein Vielfaches größer)

Als wichtige Beispiele seien folgende Datensätze erwähnt:

- 30/31-12-2006 (Graz): Analoge Aufnahme des MW-Bandes, hier finden sich noch etliche deutschsprachige Radiostationen wie Deutschlandfunk, Bayern 1, MDR, Radio1476 (Wien Bisamberg), schwache Signale aus Beromünster, darüber hinaus 'Option Musique' (Sottens), France Info und AFN, die im Lauf der folgenden Jahre ihren Dienst eingestellt haben.
- 01‐01‐2009 (Graz): Analoge Aufnahme des 49m‐Bandes (Kurzwelle) am Neujahrstag mit Stationsansagen um 11:00 CET. Einige inzwischen abgeschaltete Sender wie R. Netherlands, Deutschlandfunk, R. Austria International, R. Vatican
- 20‐07‐2015 (Luzern): Mitteleuropäische MW um Mitternacht (CET) herum, viele Europäische Sender, auch noch von DE und F; einige um Mitternacht gespielte Nationalhymnen (e.g. RAI, DLF)
- 31.12.2019 (Hildisrieden): LW Aufnahme, enthält u.a. Europe 1 (DE) und RMC Info (F), ausgeprägter Luxemburg Effect auf 162 kHz und 183 kHz
- 27-04-2022 (Los Gatos): MW Aufnahme in Kalifornien, gutes und dicht besetztes Spectrum
- 18-07-2022 (Lossburg): LW, starker Luxemburg Effect auf 162kHz/198kHz; Überlagerung der Sender von Tipaza und Dublin @ 252 kHz mit Schebungseffekt; mit zunehmender Dämmerung entwickelt sich ein außergewöhnlich starker Luxemburg‐Effect: Modulation von Beidweiler (234kHz) auf 162kHz Allouis und 198kHz Droitwich
- 10-08-2022: Mobile Aufnahme auf einer Fähre in der Adria, 1 Monat vor Abschaltung aller MW‐Sender der RAI
- 10.09.2022: Abschaltung aller RAI MW Transmitter auf 657, 900, 936, 999, 1062, 1107, 1116, 1431, 1449 ,1575 kHz. Ende mit der Italienischen Hymne und 24:00(I) Zeitzeichen (22:00 UTC)
- 14-04-2023: Die letzte Stunde von RTE (Irland) auf 252 kHz (LW), aufgezeichnet an 2 Standorten: Luzern, Neunkirchen‐Seelscheid
- 18‐05‐2023: Historische Sendung zum 100. Geburtstag des Tschechischen Rundfunks auf 1233 kHz

Besondere Highlights sind aber wohl die Aufzeichnungen, wo an 3 – 4 unterschiedlichen Standorten zeitgleich besondere Ereignisse aufgenommen wurden, insbesondere:

- 31-12-2022 und 01-01-2022: 'New Year's memories 22/23: zeitgleiche Aufzeichnung von LW und MW an 4 Standorten (Graz, Los Gatos, Luzern, Neunkirchen‐ Seelscheid) mit folgenden Events:
	- o Letzte Stunden der slovakischen Sender auf 702 und 1098 kHz am 31.12.2022
	- o Letzte Stunden von RTL (234 kHz) auf LW am 01.01.2023 (nur Europa), z.T. mit starken Luxemburg Effekten, 189 und 207kHz aus Island z.T. mit Sprachverständlichkeit.
- 19-01-2023: Letzte Stunden von Absolute Radio, zeitgleiche Aufzeichnung von LW und MW an 3 Standorten (Graz, Luzern, Neunkirchen‐ Seelscheid)

Bis Ende September 2023 eingespielt sollen werden (einige sind bereits z.T. verfügbar): MW‐ Aufnahmen aus Neuseeland (Juli/August 2023), Schweden (August 2023) sowie eine LW‐Aufnahme am frühen Morgen auf der noch RTL und Kalundborg der Reihe nach einschalten.

In Planung sind Aufzeichnungen zu bekannten Abschaltungsterminen wie Kalundborg Ende 2023, Gold London Sept 2023 sowie BBC4 Mitte 2024. Weiters laufen aktuell MW‐ und LW‐Aufnahmen in Sardinien (ITA) bis Ende September 2023.

# 2.4 UKW‐PROJEKTE

In Anbetracht der zunehmenden Einführung digitaler Übertragung in den UKW‐Bändern (Stichwort DAB+) ist eine Archivierung zeitgenössischer analoger UKW-Bänder sicher interessant, kostet allerdings unvergleichlich mehr Bandbreite und daher Speicherplatz. Dennoch ist geplant, in COHIRADIA dafür Raum vorzusehen. Aufzeichnungen vor UKW‐Abschaltungen, wie sie etwa Ende 2024 in der Schweiz geplant, sollten jedenfalls bald geplant werden. Viele SDRs sind allerdings nicht geeignet, ein ganzes UKW‐Band auf einmal aufzuzeichnen. Erste Experimente mit Teilbändern mit bis zu 5MHz Breite wurden von H. Scharfetter auf dem RSP1a durchgeführt und verliefen durchaus positiv, sind aber dennoch suboptimal.

G. Müller berichtet von der HAM Radio 2023, dass laut Microtelecom mit dem für Herbst 2023 angekündigten Perseus 22 theoretisch ein ganzes Band aufnehmbar sein wird. Das wäre für COHIRADIA ein ganz klarer Gewinn.

Geplant sind auch Experimente durch H. Scharfetter mit dem ADALM Pluto von Analog Devices, das man inoffiziell ab 70 MHz mit 12 bit Auflösung und bis zu 20MHz Bandbreite betreiben kann.

Eine systematische Archivierung von UKW‐Bändern wurde noch nicht in Angriff genommen.

# 3 HARDWARE

# 3.1 ALLGEMEINES

Bei der Hardwareauswahl gilt es zunächst zu entscheiden, ob das Gerät nur für die Wiedergabe von Breitbandsignalen auf analogen Radios dienen soll, oder ob auch eigene Aufnahmen gemacht werden sollen. Für Radiosammler:innen und Museumsbetreiber:innen ist wahrscheinlich reine Wiedergabe die Methode der Wahl, während an der Archivierung interessierte Liebhaber (aktive COHIRADIA‐ Mitglieder) und Funkamateure auch aufnehmen können möchten. Daher folgen zwei getrennte Unterkapitel für die jeweiligen Anwendungsfälle. Gemeinsam ist beiden die Verwendung eines Software defined Radios (SDR), da die Verwendung analoger Techniken (Stichwort Videorecorder) heutzutage für ernsthafte Zwecke ja wohl nicht mehr in Frage kommt. Beim reinen Abspielen kommt lediglich noch ein Koppelelement zum Radio (meist ein Balun oder Unun) hinzu. Will man aufnehmen, benötigt man eine vollständige Empfängerkette mit Antenne, Filtern, Vorverstärkern und evt. weiteren Koppelelementen. Was das SDR angeht findet sich eine große Anzahl unterschiedlicher Geräte auf dem Markt und es ist nicht einfach, einen guten Überblick zu bekommen. Zum Zeitpunkt dieses Reports fand man eine sehr brauchbare Liste auf den Seiten

**https://www.rtl‐sdr.com/roundup‐software‐defined‐radios/**

und

#### **https://www.rtl‐sdr.com/about‐rtl‐sdr/**

wobei auf letzterer eine Tabelle mit Schnellvergleich der wichtigen Eckdaten und der Preise existiert. Alle dort gelisteten Geräte kommunizieren mit etablierten und meist frei verfügbaren, einigermaßen ausgereiften Software‐Produkten. Das für COHIRADIA zunächst primär verwendete STEMLAB125‐14 von Red Pitaya findet sich dort nicht.

In den Listen gibt es eine Reihe von kostengünstigen SDRs, allerdings empfehlen sich nur Geräte, die , je nach Oversampling, im Bereich der alten AM‐Frequenzbänder zwischen mindestens 14 und 18 bit im ersten ADC auflösen, 12 Bit müssen eher als grenzwertig gelten. Die IQ‐Daten müssen mindestens mit 16 Bit/Sample (besser 24) gespeichert werden können. Systeme wie ,HackRF' mit lediglich 8 Bit sind für den Funkbetrieb wohl geeignet, aber sicher nicht für COHIRADIA. In den beiden folgenden Kapiteln wird näher auf einige angebotene Produkte eingegangen. Die Autoren erheben allerdings keinerlei Anspruch auf Vollständigkeit, da der Markt für SDRs sehr dynamisch und nicht sehr übersichtlich ist.

# 3.2 REINE SIGNAL‐WIEDERGABE (TX ONLY)

## 3.2.1 Genereller Aufbau:

Die Hf‐Breitbandsignale werden vom Transmit‐Ausgang des SDRs mit einem Hf‐Trenntransformator an den Antenneneingang des Radios übertragen. Die grundsätzliche Verschaltung zeigt Abb. 3‐1.

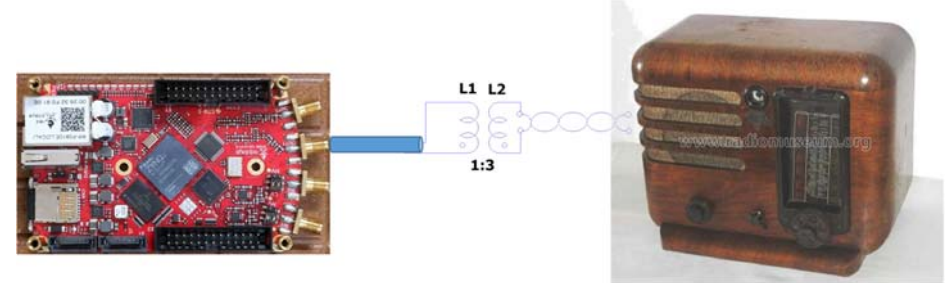

Abb. 3‐1 :Kopplung des SDR (hier STEMLAB125‐14) mit einem Radio mittels eines Hf‐ Trenntransformators L1:L2 (Balun, Unun)

## 3.2.2 SDR:

Das SDR muss einen Transmit‐Ausgang mit guter digitaler Auflösung (typischerweise > 12bit) besitzen. Hier gibt es einige wenige Fabrikate, die im Amateurfunkbereich eingesetzt werden. Von H. Scharfetter wurden bisher zwei einigermaßen kostengünstigen Systeme getestet:

**STEMLAB125-14** von Red Pitaya, das neben einer sehr guten Auflösung von 14 Bit auch ausreichend hohe Samplingraten (2x 125MS/s) für das nötige Oversampling aufweist. Ohne Konverter ist das SDR von DC bis ca 60MHz einsetzbar, also optimal für alle klassischen AM‐ Bänder inklusive VLF, sofern das gewünscht ist. In den Spezifikationen des STEMLAB125‐14 wird für den dynamic range ohne Oversampling 80dB angegeben, was bei 1.25MS/s für Mittelwelle immer noch gute 100dB ergibt. Das Gerät kostet unter 500€ und passt durch seine kompakte Bauweise in jede Schublade. Nachteil:

- Es gibt keine umschaltbaren Vorverstärker und Filter on board
- Es gibt keine kommerzielle Software für das Aufnehmen und Abspielen der üblichen IQ‐Files, die für Breitbandaufnahmen verwendet werden.

H. Scharfetter hat daher eine eigene Software namens , RFCorder' unter Python geschrieben, die open‐Source frei verfügbar ist. Für Windows gibt es eine exe‐Version, die im RMORG heruntergeladen werden kann.

Bei einem schnellen (nicht sehr umfangreichen) subjektiven Hörtest schnitt interessanterweise auch das deutlich billigere STEMLAB125‐10 (derzeit unter 300€) gut ab, für Wiedergabe von AM‐Aufzeichnungen mit gut ausgenutztem Dynamikbereich scheint es eine Alternative mit brauchbarer Wiedergabequalität zu sein. Eine quantitativ belastbare Analyse wurde jedoch nicht durchgeführt und auch Aufnahmen wurden damit bisher nicht gemacht. Grundsätzlich ist es aufgrund des eingeschränkten Dynamikbereichs (60dB ohne Oversampling, 80dB bei 1.25 MS/s) auch nicht für Aufnahmen zu empfehlen.

**ADALM Pluto von Analog Devices:** Dies ist die einzige den Autoren bekannte, einigermaßen kostengünstige potenzielle Alternative zum STEMLAB. Das Gerät funktioniert offiziell ab 325MHz, inoffiziell kann man es ab 70 MHz betreiben. Um AM‐Bänder wiederzugeben benötigt man also zusätzlich einen Downconverter. Die Auflösung beträgt 12 bit und man kann bis zu 20 MHz breite Bänder wiedergeben. Die Kosten sind mit derzeit ca 260€ relativ niedrig. Als Software kann man GNURadio oder auch SDRAngel einsetzen. H. Scharfetter hat Tests mit SDRAngel durchgeführt und nach Gewöhnung an die etwas eigenwillige Softwarestruktur (,Zusammenschalten' graphischer ,Baugruppen') konnten eigene AM-Aufnahmen ins UKW-

Band hinaufgemischt und dort wiedergegeben werden. Versuche, die Signale mittels Downkonverter auf den Originalfrequenzen abzuspielen stehen noch aus, allerdings ist dies wahrscheinlich relativ leicht mittels eines Signalgenerators und eines Mischers möglich.

Darüber hinaus eignet sich laut Beschreibung vermutlich noch folgendes Produkt:

**Blade‐RF Micro xA4** (https://www.nuand.com/bladerf‐2‐0‐micro/#blade‐overview‐wapper): ab 47 MHz verwendbar, also ähnlich wie ADALM Pluto nicht direkt für AM‐Bänder geeignet. Allerdings gibt es einen 'Transverter' (Up/Downkonverter) (laut Liste ca. 250\$), der auch tiefere Frequenzen zuläßt. Die Bandbreit ist mit 28 MHz sehr gut, die Auflösung mit 12 bit brauchbar. Wenn man die Bandbreite auf 1.75 MHz beschränkt, könnte man vermutlich effektiv 2 bit gewinnen. Grundpreis 540\$, Gesamtpreis incl. Konvertervermutlich nicht unter 800\$. Unterstützung durch verschiedene Software‐Plattformen.

Es gibt darüber hinaus etliche weitere Produkte, wie etwa das USRP B200/B210 (Ettus), aber diese sind preislich nicht mehr für das typische Amateur‐Budget geeignet. Das USRP B200 ist weiters erst ab 70 MHz, also für MW nur zusammen mit einem Downconverter einsetzbar. Die Kosten betragen für das reine Board 1270 €.

#### 3.2.3 Koppeleinrichtung (Balun):

Da der Antenneneingang vieler alter Röhrenempfänger aufgrund relativ hoher parasitärer Kapazitäten durchaus hohe Wechselspannungen gegen Erde aufweist und bei Direktanschluss der Erdungsbuchse an den Schutzleiter‐Kontakt einer Steckdose bei einigen Modellen sogar der FI‐Schalter ausgelöst wird, **wird ausdrücklich davon abgeraten, den Ausgang des STEMLAB direkt mit dem Antenneneingang zu verbinden**. Dabei kann nicht nur das STEMLAB beschädigt oder zerstört werden, sondern es ist auch für damit hantierende Personen gefährlich, entsprechende leitfähige Teile zu berühren.

Abhilfe schafft ein Hf-Trenntransformator mit geeignetem Übersetzungsverhältnis vom 50Ω-Ausgang des STEMLAB auf das Radio. Üblicherweise funktioniert eine Impedanztransformation 1:9 bis 1:16 (Windungsverhältnis 1:3 bzw. 1:4) für typische Röhrengeräte, sodass hier für den jeweiligen Frequenzbereich geeignete Baluns oder Ununs aus der Amaterufunktechnik verwendet werden können, **sofern Primär und Sekundärseite vollständig galvanisch getrennt sind** (keine gemeinsame Masse !). Alternativ kann aber jeder geübte Bastler einen solchen Transformator selbst wickeln. Im ersten COHIRADIA Video‐Tutorial wurde für LW und MW ein Schalenkerntrafo mit einem Windungszahlverhältnis 1:4 und einer Induktivitäten von 64µH : 1 mH (Radioseite) eingesetzt. Von zwei weiteren RM‐Mitgliedern wurden erfolgreich Ringkern‐Transformatoren verwendet:

(a) Ringkern FT240/77, primär 10 Windungen, sekundär 30 Windungen mit einem 0,5mm Kupferlackdraht. Getestet wurde diese Variante von Franz Wolf mit mit einem amplitudenmodulierten Signalgenerator RF1 von HEATHKIT und einem CD‐Player an einem LOEWE Opta‐Kantate, das Ergebnis wurde von ihm als sehr zufriedenstellend eingestuft.

(b) Gerald Gauert berichtet über erfolgreiche Wiedergabe vom STEMLAB über einen Ferrit‐Ringkern, primär 65μH, sekundär 1,3mH. Er hat allerdings die Signale auf einem Staßfurter Mikrohet Baujahr 1928 wiedergegeben, der eine Rahmenantenne

besitzt. Die Einkopplung erfolgt also vom Trafo auf eine zweite Rahmenantenne zur induktiven Kopplung. Daher ist noch unklar, ob der Trafo für diese Betriebsart optimal ist.

Als Ferrite eignen sich generell die Materialien 77 (LW,MW) und 43 (funktioniert auch gut für KW‐ Bänder), die Baugröße muss nicht FT240 sein sondern es können durchaus kleinere Ringe eingesetzt werden, da keine großen Ströme in den Windungen fließen.

Gerald Gauert berichtete, dass bei einigen alten Geräten die Antenne erheblich zur Resonatorkapazität beiträgt und daher die bloße Ankopplung des STEMLAB über einen Balun zu unerwünschten Dämpfungen und Frequenzverschiebungen des Abstimmkreises führen kann. Auch erhebliche Signalstörungen können die Folge sein. Diese Erkenntnisse konnte H. Scharfetter mit einem Atwaterkent 10 aus dem Jahr 1924 bestätigen. In solchen Fällen empfiehlt es sich im MW‐Band, eine Serie aus einem 220pF-Kondensator und einem Widerstand (470 - 2200Ω) zwischen den Balun-Ausgang und den Antenneneingang des Radios zu schalten. Diese Maßnahme kann das Problem in der Regel beheben oder zumindest signifikant abmildern.

Grundsätzlich ist auch eine rein induktive Ankopplung über eine Sendespule und eine geeignete Treiberstufe und niedrige Leistung (Einhaltung der Bestimmungen für Störstrahlung !) an Geräte denkbar, die über Ferritantennen oder Rahmenantennen verfügen. Tests dazu stehen noch aus.

# 3.3 REINE AUFNAHME ODER WIEDERGABE UND AUFNAHME (RX UND TX)

Sollte man abspielen und aufnehmen wollen, sind dieselben SDRs geeignet, die im Kapitel 'Reine Signal‐Wiedergabe (TX only)' beschrieben wurden. Sollte man nur aufnehmen wollen (weil analoge Abspielung nicht gebraucht wird), kommen eine Reihe weiterer Systeme in Frage.

Im Kontext von COHIRADIA gibt es einen Aspekt, der spezielle Beachtung erfordert: Die Betreiber klassischer Radios und Funkanlagen sind es typischerweise gewohnt, bereits sehr früh in der Signalkette ein selektives Element (Schwingkreis, Schmalbandfilter) zu haben, oft ist die Antenne selbst bereits schmalbandig. Bei den für COHIRADIA nötigen Breitbandaufnahmen ist das völlig anders: Die gesamte Signalkette muss so breitbandig wie das aufzuzeichnende Band sein, bei MW also mehr als 1 MHz. Daraus ergeben sich spezielle Anforderungen für Antenne, Vorverstärker und Filter. Besonders kritisch ist die Gefahr von Intermodulations‐Artefakten, da starke Störer oder Lokalsender oft nicht einfach ausgefiltert werden können. Einige SDRs besitzen bereits eingebaute umschaltbare Filter und Vorverstärker, beim STEMLAB ist das nicht so. Daher wird diesen Elementen in diesem Kapitel besonderer Raum gegeben.

#### 3.3.1 SDRs für reine Aufnahme:

**RSP1A und RSPdx** (Airplay, https://www.sdrplay.com): Diese Geräte werden von mehreren der Autoren aktiv eingesetzt und man kann sie sehr empfehlen. Sie sind robust, klein, leicht, mobil, und haben sehr gute Leistungsdaten. Das RSPdx verfügt gegenüber dem RSP1a über ein Metallgehäuse und ist daher etwas störsicherer. Außerdem hat es 3 umschaltbare Antenneneingänge, was manchmal praktisch ist. Die Rauschzahl ist bei tiefen Frequenzen

(nominell) um 2 dB schlechter als beim RSP1A, aber das merkt man aufgrund des relativ starken atmosphärischen Rauschens bei LW und MW ohnehin nicht. Die Bedienung ist sehr einfach, alles funktioniert plug and play. Als Software wird unter Windows am besten SDRUno eingesetzt, es gibt aber auch Drittanbieter alternativer Softwareprodukte. Mit einem Frequenzbereich **von**  1kHz – 2GHz, einer ADC‐Auflösung von 14 Bit (bis 6 MHz Bandbreite) und einer Aufzeichnungsbandbreite bis zu 10 MHz (dann aber deutlich schlechterer SNR) sowie eingebauten Filtern für die wichtigsten Bänder **bietet ein RSP1a für** derzeit ca 150€ ein wirklich gutes Preis‐Leistungsverhältnis. Alternativ (nicht von den Autoren getestet) kommt evt. auch das fast doppelt so teure RSPduo von derselben Firma in Frage, das einen Doppeltuner beinhaltet. Der nutzbare Dynamic Range reicht sicher an die 100 dB heran, wenn man den 'Gain'‐Regler nicht voll aufdreht, da dann der IP3 merklich schlechter wird. Angaben dazu finden sich im Datenblatt [6] des RSP1a.

**Airspy Hf+ Discovery** (airspy, https://airspy.com/) ist ein an sich sehr solides Gerät mit exzellenter Auflösung und guten Rauschdaten zu einem guten Preis (zw. 170 und 230€) an. Allerdings verfügt es leider nur über 768 kHz Aufnahmebandbreite, gestattet also nicht, das gesamte MW‐Band in einem aufzuzeichnen. Der Airspy Hf+, also der Vorgänger des Discovery, wurde von G. Müller getestet. Dieser ist für den Empfang auf dem MW / LW Band theoretisch sehr gut geeignet. In Sache Empfangsqualität ist er ungefähr dem RSP1a vergleichbar, er kann jedoch etwas besser mit starken Signalen umgehen, so dass es weniger schnell zu einem Overload kommt. Leider ist die Bandbreite auch mit der neusten Firmware auf 964KHz beschränkt. Dies ist also ebenfalls etwas zu schmal für das gesamte MW Band.

**Das Airspy R2 löst das Bandbreitenproblem**, startet aber erst bei 24MHz und kann daher nur zusammen mit dem von der gleichen Firma angebotenen 'SpyVerter' für LW/MW/KW verwendet werden. Bei einem Gesamtpreis unter 250€ ist diese Kombination vermutlich eine gute Lösung.

Die Softwareunterstützung ist bei beiden Produkten gut.

#### **Perseus SDR** (https://www.microtelecom.it)

Die italienische Firma Microtelecom s.r.l von Nico Plaermo, IV3NWV, hat bereits im Jahre 2007 ein sehr leistungsfähigen SDR Empfänger entwickelt, der sich bis heute hervorragen zum Beobachten und Aufzeichnen eines bis zu 2000 kHz breiten Bandspektrums eignet. Der PERSEUS hat gemäß Datenblatt [5] einen 14‐Bit Analog‐Digital‐Konverter mit 80 MS/s. Das ergibt für den Digitizer theoretisch 85.76dB (wie bei STEMLAB125‐14) bzw. 131 dB bei einer Bandbreitenreduktion auf 2.4 kHz (SSB). Im Datenblatt wird unter Berücksichtigung des 1‐dB‐ Kompressionspunktes des Systems ein blocking dynamic range von 117 dB für SSB angegeben, was immer noch ausgezeichnet ist und einem realen noise-floor von -151 dBc/Hz entspricht. Das ist deutlich besser als in [4] gefordert.

Um Übersteuerungen zu vermeiden, gibt es 10 Passband‐Filter, einen dreistufigen Abschwächer und einen dynamischen Vorverstärker mit einem Intercept‐Punkt 3. Ordnung von +30dbm.

Bei durch G. Müller im MW und LW Bereich gemachten Aufnahmen hat sich der PERSEUS im direkten Vergleich mit einem RSP1A und einem Airspy HF+ deutlich als der empfindlichste Empfänger mit dem besten Signal‐Rausch Verhältnis erwiesen. Die beste Systemkompatibilität bietet der PERSEUS mit der mitgelieferten Software (aktuell V5) auf einem Windows Betriebssystem. Es sind jedoch online auch (experimentelle) Linux Treiber verfügbar. Neben dem Empfänger und der Steuersoftware wird eine Serveranwendung mitgeliefert, welche den Empfänger über das Internet steuerbar macht.

Hinweis: Der PERSEUS SDR zieht ca. 750mA Strom, somit ist für ein Portabel Betrieb mindestens ein Laptop mit USB 3.0 Port erforderlich, da bei USB 2.0 meist nur 500mA geliefert werden. In der Praxis hat G. Müller die besten Erfahrungen gemacht, wenn der Empfänger direkt via PC mit Strom versorgt wird, da die Schaltnetzteile oft zu Interferenzen führen.

Die aus der Sicht von G. Müller auch nach über 15 Jahren noch hervorragende Leistung des PERSEUS hat jedoch auch ihren Preis. So ist der PERSEUS deutlich teurer, als die anderen hier vorgestellten Empfänger. Den SDR gibt es mit der dazugehörigen Software, welche auch einen Remote Betrieb ermöglicht, ab ca. 830 €.

**Perseus 22:** Im Herbst 2023 wird eine komplett überarbeitete Version des Perseus SDRs veröffentlicht werden, welchen G. Müller an der HAM Radio 2023 bereits einmal anhand einer live Demo am ELAD Stand vorgestellt bekommen hat. Auf der Webpage von Microtelecom kann man lesen:

*«Perseus22 is a 4 channels, direct sampling receiver with a continuous frequency coverage from 10 KHz to 225 MHz and a typical image rejection larger than 70 dB. All channels are synchronously sampled by an high SNR, 14 bits A/D converter and processed by a software defined digital down converter, implemented on an FPGA, which outputs are routed to the host PC by a USB 3.0 controller, allowing wide‐ bandwidth IF applications.* 

*The frequency coverage is split‐up in 2 groups of channels (two for VLF‐HF frequency range, the others for VHF), each one capable of diversity, which can reduce noise in order of tens dB. All channels includes an analog RF frontend equipped with attenuators, preselection filters and amplifiers.* 

*The receiver enclosure is machined from solid aluminium and finished with a fine, non reflecting, black surface treatment.»* 

Was den Empfänger unter anderem besonders interessant macht, ist, dass man bis zu 4 Frequenzbereiche gelichzeitig betrachten / aufzeichnen kann. Ebenso verfügt das Gerät offenbar über einen «eingebauten QRM Eliminator» der mit einer Hilfsantenne Störsignal von Nutzsignalen trennen kann. Dabei kommt wohl ebenfalls die Phasenverschiebung zum Zug, die Softwaregestützt und automatisiert umgesetzt werden soll. Der Algorithmus der Software soll dabei helfen können, ein Maximum an Störsignalen aus dem Nutzsignal herauszufiltern oder ein Interferenzsignal auszunullen.

Falls das Gerät mobil eingesetzt werden soll, ist die Leistungsaufnahme wegen der Akkulaufzeit ein Thema. Hier schneidet das RSP1a mit seinen lediglich 185 mA Stromaufnahme am besten ab (siehe Video auf https://www.rtl‐sdr.com/measuring‐the‐usb‐power‐consumption‐of‐various‐software‐ defined‐radios/). Sollte man die Aufnahmevorrichtung evt. sogar im Rucksack auf eine Wanderung mitnehmen wollen, so punktet das Gerät hier auch mit geringem Gewicht.

Zusammenfassend kann festgestellt werden, dass alle derzeit für COHIRADIA eingesetzten SDRs Leistungsdaten zeigen, die den eingangs gestellten Forderungen entsprechen.

#### 3.3.2 Vorverstärker

In vielen Fällen Machen SDRs die Benutzung von Vorverstärkern unnötig, da sie über eingebaute LNAs verfügen. Bei kurzen Breitbandantennen oder unter ungünstigen Empfangsbedingungen sowie bei Benutzung des STEMLAB125‐14 als SDR sind jedoch Vorverstärker nötig.

#### *3.3.2.1 Grundsätzliches zu Vorverstärkern: Gain, Stabilität, Rauschen, Intermodulationsfestigkeit*

Grundsätzlich gilt für COHIRADIA, was erfahrenen Funkamateure bereits seit Jahrzehnten wissen. Bezüglich Vorverstärker sei auf den viel beachteten Artikel "Empfängereingangsteil mit grossem Dynamikbereich und sehr geringen Intermodulationsverzerrungen" von Michael Martin im Juni 1975 [8]. Die wichtigsten Regeln, die daraus folgen sind:

- zwischen Antenne und erster aktiver Verstärkerstufe muss möglichst wenig Dämpfung durch die Selektionsmittel (Bandpass‐, Tiefpassfilter) vorhanden sein
- die erste Stufe sollte bei Wahl des richtigen Transistors nur mit mäßigem Strom (etwa 10mA) eingestellt sein, um das Rauschen gering zu halten. Die nächste Stufe sollte dann impedanzrichtig angekoppelt werden und mit einem deutlich höheren Strom arbeiten.
- Eine Kaskadierung baugleicher Verstärker ist nicht immer sinnvoll und sollte, wenn überhaupt, nur sehr vorsichtig eingesetzt werden. Jede Stufe sollte im Idealfall für sich anders und abgestimmt aufeinander dimensioniert werden.
- Intermodulationsfestigkeit: Um , Phantom-Stationen' auf unerwarteten Frequenzen in den Spektren der Aufzeichnungen zu vermeiden sind Intermodulationsprodukte extrem unerwünscht. Daher ist bei der Wahl der Verstärkerschaltungen auf hohe Linearität über einen weiten Dynamikbereich zu achten.

Bei Verwendung von SDRs ist der dynamische Eingangsbereich ein wichtiges Thema. Gute moderne Geräte besitzen eingebaute Vorverstärker und Filter. Das zunächst auch für Aufnahmen in COHIRADIA eingesetzte STEMLAB125‐14 von Red Pitaya besitzt keine entsprechenden Strukturen, sodass bei niedrigen Pegeln vorverstärkt werden muss. Die Zielgrösse von 1Vss für den optimalen Eingangspegel des STEMLAB, ist je nach Antennensignal eine echte Herausforderung. Damit es nicht zur Selbsterregung durch unerwünschte Rückkopplung kommt, muss jede Vorverstärker‐Stufe in sich geschirmt und die Stromversorgung sorgfältig abgeblockt sein. Mehr als 30dB Geradeausverstärkung sind nicht zu empfehlen, notfalls sollte man sich hier mit einer geringeren Ausnutzung des dynamischen Eingangsbereiches zufriedengeben, da die digitale Auflösung des SDRs ohnehin relativ hoch ist.

Nun ist jede Antennensituation natürlich anders. Entscheidende Parameter sind der örtliche Störpegel, die Bodenleitfähigkeit, die effektive Antennenhöhe usw. Außerdem fluktuieren die Pegel auf Mittelwelle ganz beträchtlich von Nacht zu Nacht, und variieren langfristig mit dem im 11 jährigen Sonnenfleckenzyklus schwankenden solaren Flux. Ionogramme zeigen, dass im Sommer (im Gegensatz zum Winter) oft nur die tiefer gelegene E‐Schicht von den Funkwellen erreicht wird.

Die beim STEMLAB mit seinen 14Bit‐Wandlern erwartbare maximale Dynamik liegt bei 85.7 dB (ohne Downsampling). Soviel wird kaum an einer Antenne zu erwarten sein. W. Barteczek berichtet von seiner sehr guten Dipol‐Antenne, dass bei ungefähr 60 dB normalerweise Schluss ist. Wenn er sie auf Langwelle benutzt, dann muss die vorgeschaltete Verstärkung theoretisch ca 35 dB sein. Bei Nachtaufnahmen der Mittelwelle benötigt er kaum mehr als 20dB Verstärkung.

An dieser Stelle rückt der Transistor 2N5109 aus dem Jahr 1975 wieder in den Fokus. Er war wegen der aufkommenden TV‐Breitband‐ Kabeltechnologie entwickelt worden, ist heute teilweise noch erhältlich, aber grundsätzlich abgekündigt. Mit Kühlstern versehen kann er bis zu 400mA Collectorstrom ziehen.

Der ältere 2N3866 kann in einem ähnlichen Modus verwendet werden, war allerdings ursprünglich als Treiber in der 2N3375/2N3632 VHF‐Transmitter‐Familie im Einsatz.

Viele moderne Komponenten (darunter auch Operationsverstärker‐Lösungen) schwächeln vermutlich daran, dass bis zu 120 Kanäle auf Mittelwelle mit ähnlich hohem Pegel verarbeitet werden müssen. So etwas kommt in anderen Frequenzbereichen kaum vor und erfordert hohe Intermodulationsfestigkeit. Zur Erinnerung: Verdoppelt man die Anzahl der zu verstärkenden Kanäle, sinkt die mögliche Aussteuerung um 3dB Leistung.

#### 3.3.2.2 Transistorbasierte Vorverstärker am Beispiel 2N5109

Im RCA Datenblatt Dezember 1969 finden sich Details , so z.B. wie der 4:1 Ringkernbalun bifilar zu wickeln ist. Der Transistor ist rausch‐ und intermodulatiomsarm und wurde für das US Kabel‐ fernsehen entwickelt. Abb. 3‐2 zeigt eine grundlegende Schaltung und Abb. 3‐3 Rauschzahl sowie Verstärkung aus dem RCA‐Datenblatt.

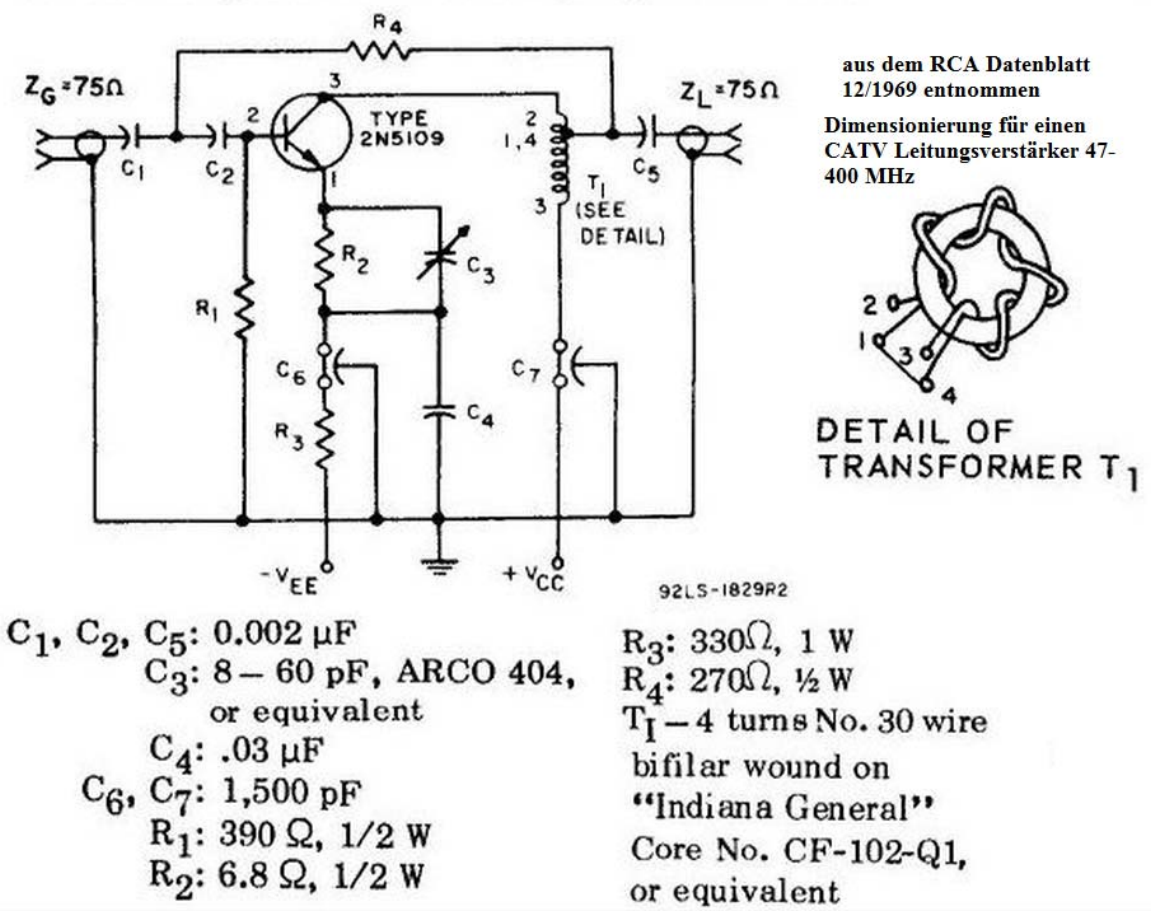

Abb. 3‐2 : Grundschaltung eines Vorverstärkers mit 2N5109

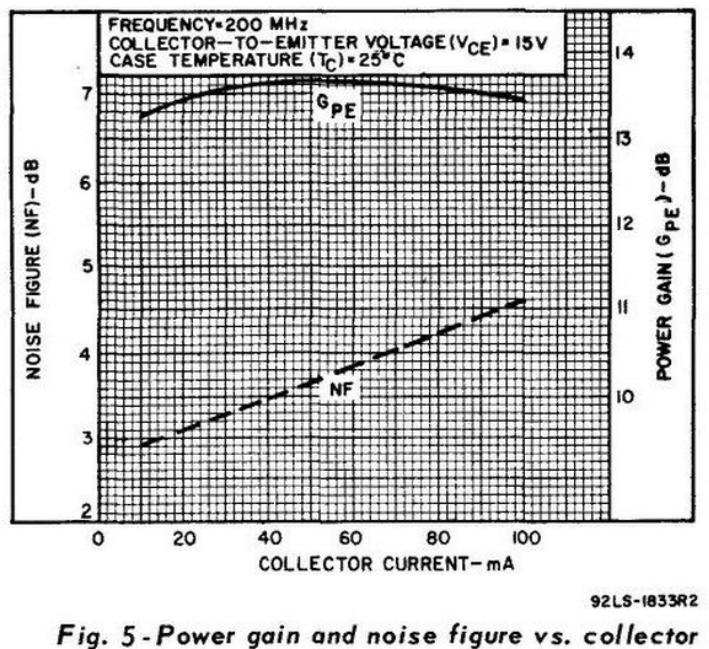

current for type 2N5109.

Abb. 3‐3 : Noise figure und Verstärkung mit 2N5109

Für die AM‐Frequenzbereiche unter 30 MHz hat sich die Dimensionierung in Abb. 3‐4 bewährt:

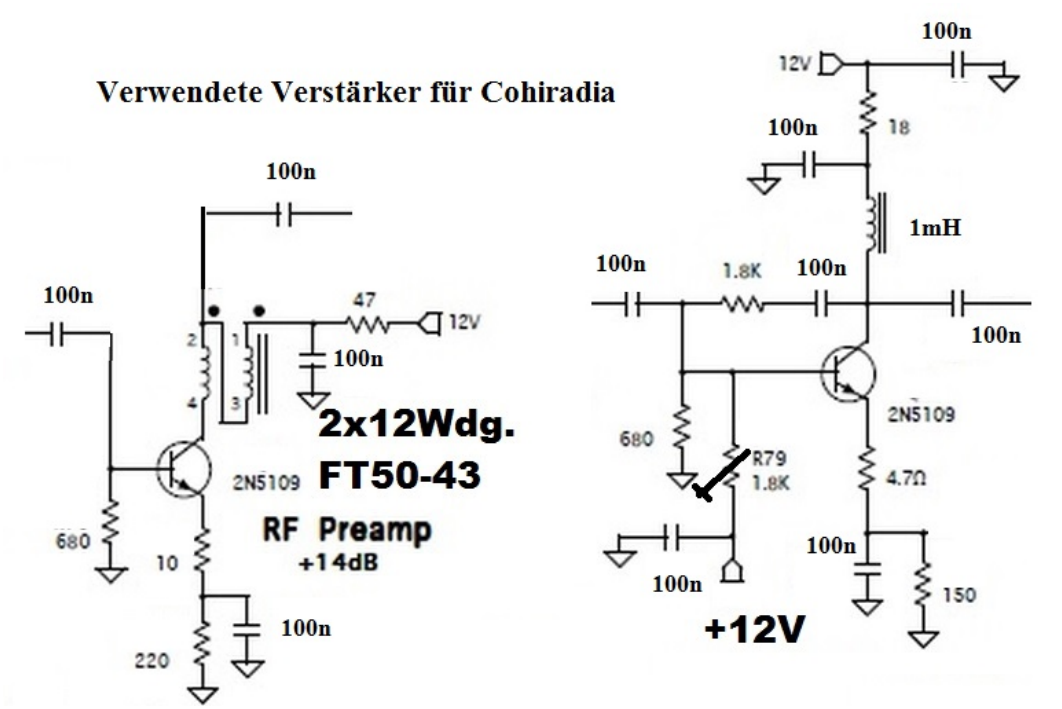

Abb. 3‐4 : zweistufiger Vorverstärker mit 2N5109 für COHIRADIA

Der einzustellende Collektorstrom sollte in der ersten Stufe bei ca. 10 und in der Folgestufe 35 bis 60 mA liegen. Diese Schaltung entspricht weitgehend der, die im Elecraft K2 Transceiver eingesetzt wird (Schaltpläne lassen sich auf der Firmen‐Webseite [12] herunter laden).

#### *3.3.2.3 Operationsverstärkerbasierte Vorverstärker*

Grundsätzlich können für Breitbandverstärkung auch rauscharme Operationsverstärker eingesetzt werden, sofern deren Transitfrequenz hoch genug ist. Im ersten Jahr von COHIRADIA wurde von H.Scharfetter gern der AD811 eingesetzt, der ein relativ breitbandiger Videoverstärker mit relativ brauchbaren Rauschdaten ist. Schaltplan und Layout finden sich in Abb. 3‐5A. In Abb. 3‐5B sieht man den Verstärkungsfrequenzgang, die Grenzfrequenz liegt bei ca. 45MHz (bei 12V Versorgungsspannung). Die Verstärkung lag im konkreten Fall bei ca 14dB an einem 50 $\Omega$ -system. Die Versorgungspannung kann theoretisch bis zu 30V betragen, aber das ist aufgrund deutlich höherer Leistungsdissipation nicht zu empfehlen. Dieser Verstärker wurde von H. Scharfetter auch kaskadiert eingesetzt. Bei 2 Stufen in Serie und guter gegenseitiger Schirmung (Weissblechgehäuse und ordentliche Durchführungskondensatoren für die Versorgung) ergaben sich noch keine Instabilitäten, bei 3 Stufen mit zwischengeschaltetem Abschwächer zwischen 2. Und 3. Stufe gab es unter ungünstigen Bedingungen durchaus schon mal Oszillationen (siehe hochverstärkter Geradeausempfang). Mehr als 40 dB sind nicht zu empfehlen.

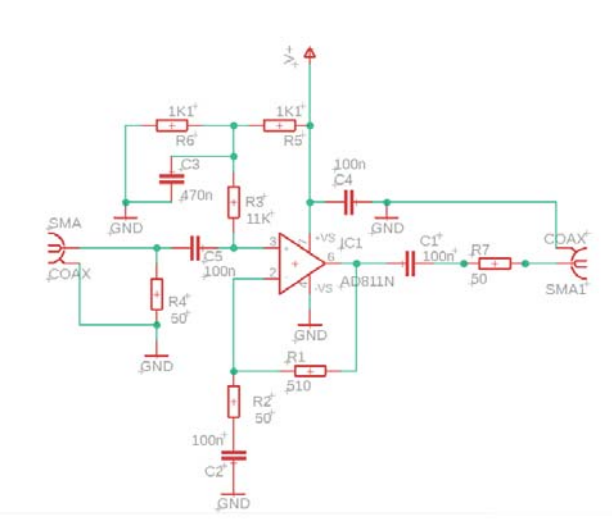

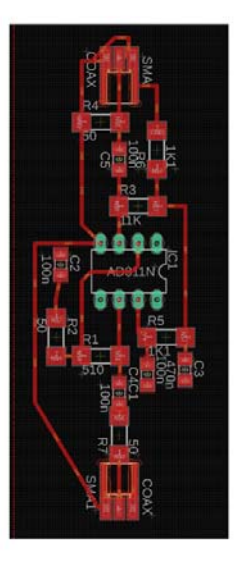

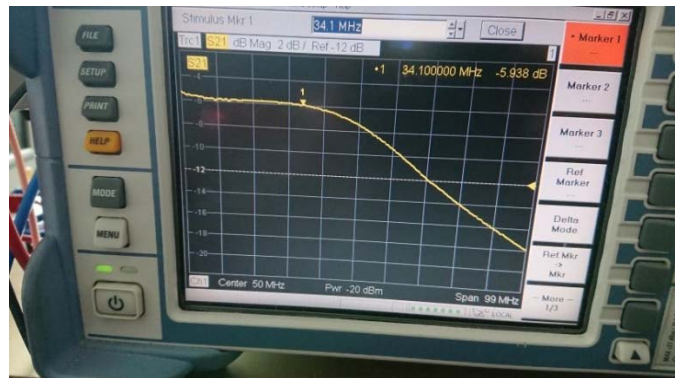

Abb. 3‐5A : Vorverstärker mit AD811, Schaltplan und Layout. B: S21 gemessen mit Rohde&Schwarz ZVL3 und 20‐dB‐Attenuator vor dem Verstärkereingang. Die -5.9 dB Ablesewert entsprechen also einer tatsächlichen Verstärkung von 14.1 dB @50 $\Omega$ 

Die Rauschzahl dieses Verstärkers ist an 50 $\Omega$  ca 29dB, also nicht vergleichbar mit üblichen LNAs. Wenn man allerdings die Eingangsimpedanz mit R<sub>4</sub> sehr hochohmig macht (z.B. 100 k $\Omega$  oder mehr) und die Antenne breitbandig 100 $\Omega$  Fußpunktimpedanz anbieten könnte, könnte man die Rauschzahl auf unter 7dB bringen. Bei 500 $\Omega$  bekommt man immerhin noch 14dB. Dazu braucht man jedenfalls gute Anpaßtransformatoren. Als Grundlage für die Rauschzahlberechnung diente der Artikel [13].

Generell sind diese Rauschzahlen allerdings durchaus vertretbar, da das atmosphärische Rauschen und lokales QRM ohnehin das Verstärkerrauschen im Bereich der LW/MW‐Bänder übertrifft.

#### **Intermodulationsfestigkeit:**

W. Barteczek hat an mehreren Verstärkern Zweitontests durchgeführt, um die von ihm benutzten 2N5109‐Verstärker im Vergleich mit den von H. Scharfetter verwendeten AD811 zu bewerten und herauszufinden, wie hoch der Strom in der zweiten 2N5109 Stufe sein sollte.

Als Bewertungsindex wurde der IMD3 verwendet, also die Absenkung der Intermodulationsprodukte 3.Ordnung, also  $2x(f_2-f_1)$  und  $2x(f_1-f_2)$ . Sie entstehen im gleichen Frequenzabstand zu den beiden Trägerfrequenzen f<sub>1</sub> und f<sub>2</sub>. Kreuzmodulation dagegen gehorcht keiner direkten mathematischen Beziehung, obwohl auch sie an einer nicht linearen Übertragungskennlinie entsteht. Sie tritt meistens im Bereich der Aussteuerungsgrenze in der Nähe des 1dB-Kompressionspunktes auf.

Sucht man ein Optimum für den von W. Barteczek verwendeten Spektrumanalyser HP8591E in Bezug auf Pegelbeaufschlagung und Vordämpfung, dann liegt die IM‐Messgrenze für Intermodulationsmessungen bei etwa ‐70dB. Um der Zielgrösse 1Vss Ausgangssignal nahe zu kommen wurde ein IMD3 von ‐55 dB ohne Verstärker festgestellt. Der Vergleich verschiedener Konfigurationenfiel fasst die Tabelle in Abb. 3‐6A zusammen, Abb. 3‐6B zeigt beispielhaft das Messergebnis auf dem Spektrumanalyser für den AD811 .

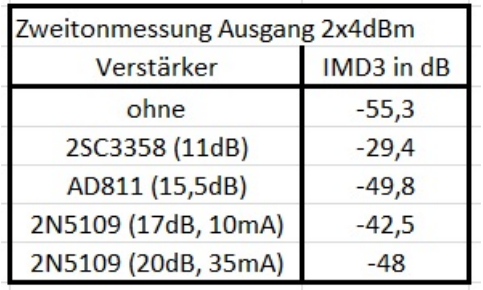

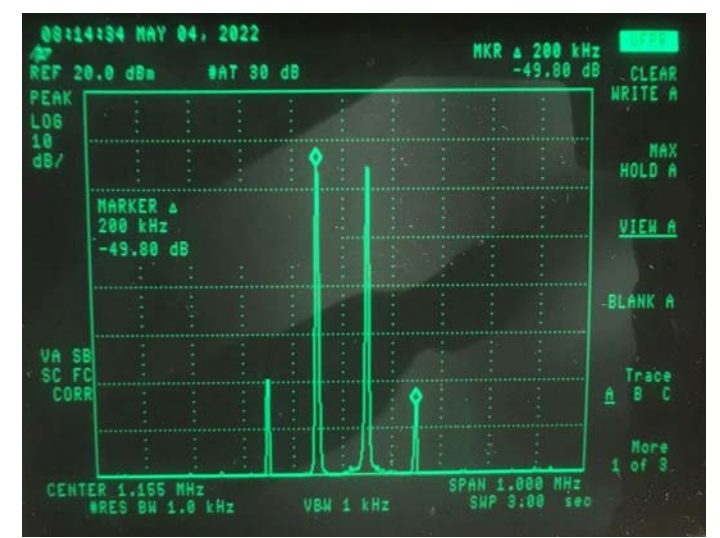

Abb. 3‐6A: IMD3 Messergebnisse bei verschiedenen Vorverstärkern.

B: Beispielhafter Zweitontest beim AD811

Den 2SC3358 setzte seinerzeit Polytron in seinem MKK System ein.

Nun sollte man annehmen, dass der AD811 als stark gegengekoppeltes System mit hoher Open‐Loop‐ Gain und Bandbreite linearer als der 2N5109 ist. Er zeigte jedoch deutliche Kreuzmodulation beim Empfang der BBC auf 198 kHz durch den Mainflinger EFR Sender auf 129,1 kHz. Eine Kaskadierung der beiden 2N5109 erbrachte jedoch lupenreinen Empfang ohne Störungen, obwohl die Gesamtverstärkung um 3 dB höher als mit dem AD811 Verstärker lag. Während sich der IMD3 bei einem Collectorstrom zwischen 10 und 20mA kaum unterschied, stieg er ab 35mA deutlich an (wie auch die Verstärkung).

Der Kollege Stephan Germann (HB9LEO) schrieb zu der Problematik mit dem AD811 als Antwort auf einen Diskussionsbeitrag von W. Barteczek im Wumpus Gollum Forum:

#### "*Hallo Walter,*

*da ich wieder mal auf die Tücken von OpAmps reingefallen bin, möchte ich es hier beschreiben, vermutlich ist das auch bei dir der Grund, warum der AD811 Intermodulation produziert.Ein OpAmp‐Verstärker ist ja bekanntlich ein stark rückgekoppeltes System, und hier ist der Hund begraben. Hat man am Eingang ein Signal mit ausreichend hoher Frequenz, so dass die OpAmp‐ Verstärkung nicht genügend gross ist, wird zu wenig Signal über die Gegenkopplung auf die Differenzstufe zurückgeführt mit dem Ergebnis, dass die Differenzspannung ansteigt und die Differenzstufe übersteuert. Dadurch verwandelt sich die Stufe in einen additiven Mischer, was Intermodulation erzeugt. Das ist ein bekanntes Phänomen, deshalb gibt es auch bei jedem ernstzunehmenden Hifi‐Verstärker am Eingang einen Tiefpass, der diese hohen (unhörbaren) Frequenzen unterdrückt, damit sie nicht die Differenzstufe übersteuern.* 

*Relevant für das Abschätzen der höchsten Frequenz, die ein Opamp noch verarbeiten kann, ist dabei nicht die Bandbreite, sondern die maximale Anstiegsgeschwindigkeit (Slew Rate) am OpAmp‐Ausgang gemäss Datenblatt. Diese muss grösser sein als die tatsächliche Anstiegsgeschwindigkeit des verstärkten Signals, mit einem Faktor 2 liegt man meistens gut. Nimmt man ein Sinussignal am Verstärkerausgang mit Amplitude A und Frequenz f der Form* 

 $A\sin(2\pi ft)$ ,

*dann ist die maximale Anstiegsgeschwindigkeit die Ableitung im Nulldurchgang, also z.B. für t = 0:* 

max *Slewrate* =  $2\pi fA$ .

*Die Einheit ist V/s, somit muss man den Wert durch 1e6 teilen, um die übliche Einheit V/s der Datenblätter zu erhalten.* 

*Man sieht hier, dass neben der Frequenz auch die Amplitude des verstärkten Signals relevant ist. Nimmt man den AD811 mit 400V/us für realistische Ausgangssignale, kommt man auf etwa 30MHz bei 1V Ausgangsspannung und einem Faktor 2 als Reserve. Wenn aber ein starker UKW‐ Sender reinstrahlt, dürfte das Probleme geben. Abhilfe schafft ein einfacher L/C‐Tiefpassfilter vor dem Verstärker. Weiter ist auch zu beachten, dass die maximale Slewrate vom OpAmp meistens mit steigender Belastung des Ausgangs absinkt."*

Op‐Amps haben also in Multiträgersystemen bei ungünstigen Verhältnissen ihre Tücken, die in einfachen Transistor‐Verstärker‐Stufen nicht auftreten. Das Problem mit UKW‐Einstrahlungen und daraus folgenden Intermodulationsprodukten auf Kurzwellenbändern wurden auch von H. Scharfetter bei seinen aktiven Reisedipolen beobachtet, sofern kein Vorfilter eingesetzt wird. Dort ist der OPA656 im Einsatz.

#### *3.3.2.4 Im Internet angebotene Breitband‐LNAs*

Im Internet werden eine Reihe sehr breitbandiger LNAs kostengünstig angeboten, die oft von niedrigen Frequenzen (100 kHz, manchmal DC) bis zu einigen GHz spezifiziert werden. Diese beruhen meist auf MMICs, die mit sehr guten Rauschzahlen werben. Leider sind die Erfahrungen mit diesen kleinen Boards sehr uneinheitlich. Manche Boards funktionierten einwandfrei, manche oszillieren auf hohen Frequenzen im GHz‐Bereich und manche erreichen die Spezifikationen gar nicht. Manche gehen auch aus unerklärlichen Gründen nach einiger Zeit kaputt. Daher kann aus der Sicht des COHIRADIA‐Teams keine Empfehlung für solche Verstärker abgegeben werden, wiewohl sie in Einzelfällen tadellos funktionieren. Allerdings zahlt man im Mittel letztlich einen deutlich höheren Preis als zunächst erhofft, da von mehreren Verstärkern mit Sicherheit nur ein Teil funktioniert.

#### 3.3.3 Antennen

#### *Allgemeines:*

Es ist kein Geheimnis, dass eine gute Antenne möglichst hoch und frei aufgespannt werden sollte. Für einen ausgeglichenen Frequenzgang der besonders interessierenden LW, MW, KW‐Frequenzbereiche kann ein Aktivantennensystem hilfreich sein. Symmetrische Anordnungen sind unsymmetrischen meistens überlegen. Sendeaktive Funkamateure merken schnell, ob eine Antenne ausreichende Pegel erzeugen kann. Insbesondere sollte sich der einspeisende "Strombauch" der Antenne möglichst frei und  $>\lambda/4$  ( $\lambda$ =Wellenlänge) über Grund befinden. Der Pegel lokaler Störquellen verringert sich in dritter Potenz mit dem Abstand, sodass auch im reinen Empfangsbetrieb jeder Meter Höhe zählt. Im Folgenden werden die Antennen beschrieben, die in COHIRADIA bisher verwendet wurden:

#### *3.3.3.1 Dipol von W. Barteczek*

Die Antenne ist ein  $2x19$ m Dipol in 12 Metern Höhe, der über eine  $300\Omega$  Bandleitung am Ende angepasst und symmetriert wird. Bedarfsweise kann sie quasi als "T‐Antenne" bzw. 2xL gegen Erde verwendet werden. Auf dem Dach eines Fertighauses in Hanglage ist ein Fiberglas‐Steckmast militärischer Herkunft installiert worden, siehe Abb. 3‐7. Ohne jegliche Transformation ist am oberen Ende eine 3mm-Stahllitze 2x18,5m mit der 300Ω-Bandleitung verbunden worden. Ein Ende geht zu einem gleich hohen Fiberglasmast (mit eingezogenen Draht, der auf 40m abgestimmt ist) in nördlicher Richtung. Durch die Hanglage ist dieser Teil des Dipols nahezu horizontal angeordnet. Die andere Dipolhäfte ist in einem Baum in etwa 7m Höhe befestigt. Dieser Dipolast weist eine starke Neigung nach Süden auf.

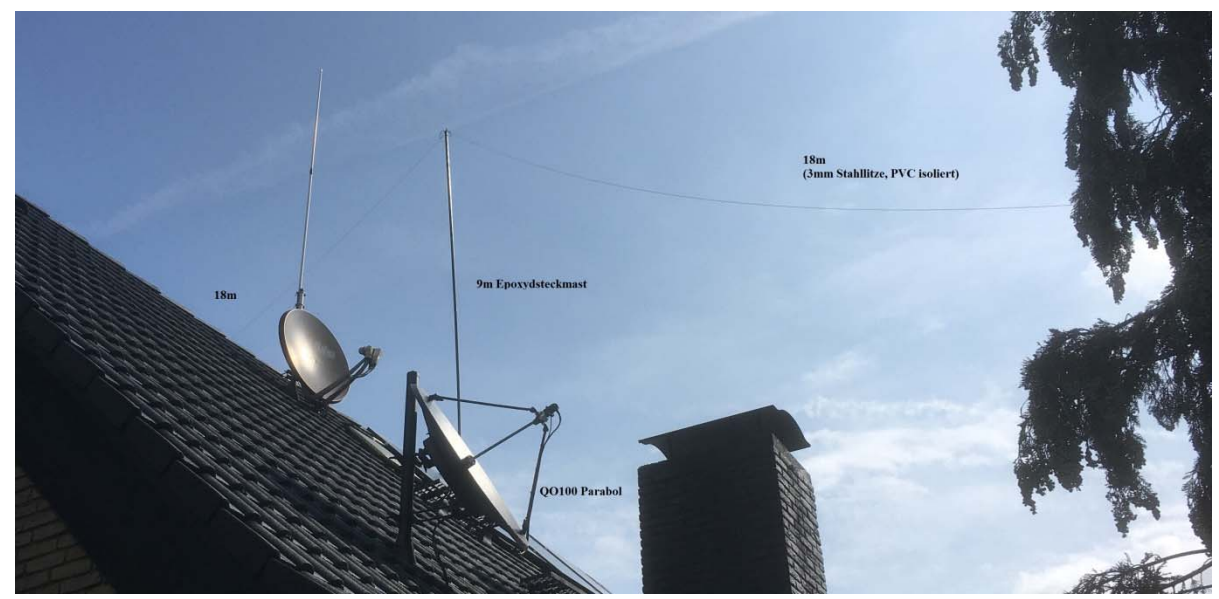

Abb. 3-7 : Antennenanlage auf dem Hausdach

Das untere Ende der Stehwellen‐Feederleitung geht auf das in Abb. 3‐8 gezeigte Anpassgerät. Es sei daran erinnert, dass man so etwas mit einem Koaxkabel nicht machen darf.

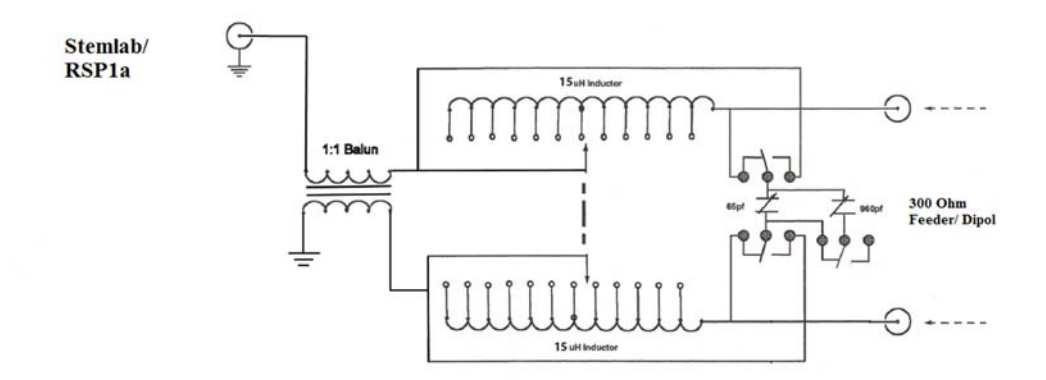

Abb. 3‐8 : Anpassgerät

Die Antenne ist in dieser Form mit gutem Stehwellenverhältnis zwischen 2 und 50 MHz abstimmbar. Insbesondere auf LW und VLF empfiehlt sich der Betrieb "2xL" ähnlich einer T‐Antenne gegenüber Erde. Eine Pegelregistrierung in der Georg‐von‐Neumayer‐Station über eine Woche im Winter 2021 in der Betriebsart "WSPR" zeigte eine deutliche Überlegenheit auf 160m in dieser Konfiguration von ca. einer S‐Stufe (6dB), in der der eigentliche Dipol nur als Dachkapazität arbeitet. Dieser Wert wurde messtechnisch auch im Nahfeld ermittelt. Für Cohiradia wurden allerdings der Dipolmodus gewählt und ein oder zwei 2N5109‐Verstärker eingefügt. Damit es nicht zu Übersteuerungen aus Frequenzbereichen kommt, in denen der Dipol resonant sein kann, können verschiedene Tiefpassfilter eingefügt werden: 30kHz, 300kHz und 2 MHz. Die einzeln und frei wählbaren Komponenten wurden in das Polytron‐MKK‐System (siehe Abb.3‐9) aus der Zeit der analogen Gemeinschafts‐ Antennentechnik integriert:

Polytron verwendete für seine UHF‐Verstärker den Transistortyp BFR69. Die Breitbandausführung für 47 bis 860 MHz verwendete den 2SC3358 mit einer Transitfrequenz von 7GHz, einem Rauschmass von 2dB und einem zulässigen maximalen Collectorstrom von 100mA. Diese Verstärker konnten mit 12, 24 und 36dB Verstärkung in unterschiedlichen Versionen konfiguriert sein. Um diese Verstärker auf MW und LW tauglich zu machen, wurden die Drosseln von W. Barteczek von 10 auf 330 mH erhöht und die Kondensatoren von 1 auf 100nF. Während die LNAs durch beobachtete Kreuzmodulation schon unter Tagesbedingungen ausfielen ‐ die Sender des EFR Datendienstes auf LW schlugen im unteren MW-Bereich durch - war der Einsatz der 12 und 24 dB Verstärker in der Dämmerungszeit zwar noch gut, erwiesen sich um Mitternacht aber als absolut untauglich.

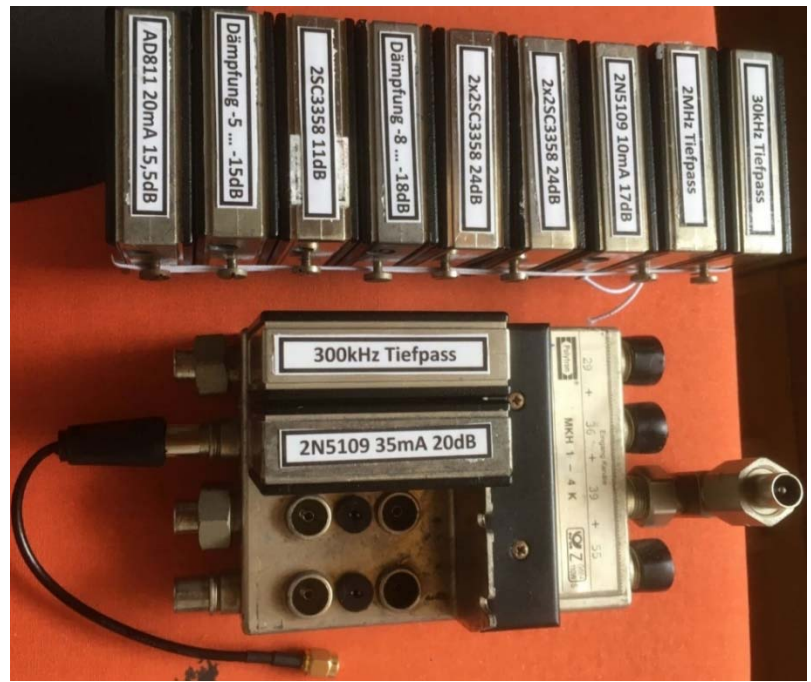

Abb. 3‐9 : Polytron‐MKK‐System mit Verstärkermodulen, Abschwächer und Filtern

#### *3.3.3.2 Loop Antenne von W. Barteczek*

Als Loop dient eine aus dem Funkmessdienst ausrangierte Rohde & Schwarz HFH2‐Z2, die im Spitzboden unter Dach (Abb. 3‐10) aus einem analogen, symmetrischen Netzteil und entsprechender Verdrosselung nahe des Fusspunktes betrieben wird. Mit einem kalibrierten Nachsetzer (Empfänger oder Spektrumanalysator) lässt sich die absolute Feldstärke bestimmen, indem 20 dB addiert wird.

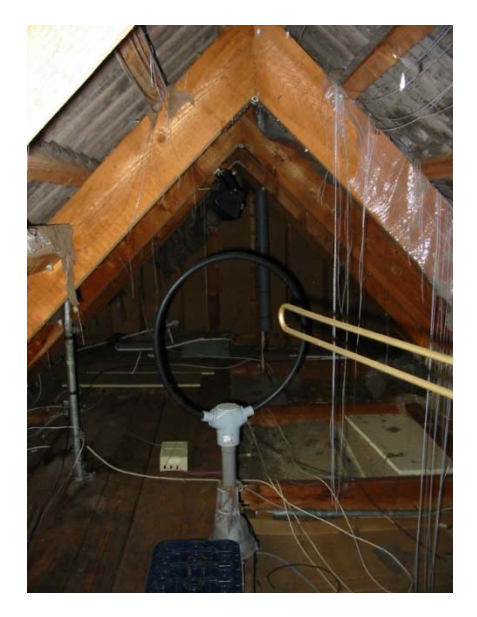

Abb. 3‐10 : Loop Antenne unter Dach.

## *3.3.3.3 Wellbrook Loop von G. Müller*

Die Wellbrook ALA 1530 Loop Antenne ist eine Antenne, die ausschließlich für den Empfang eingesetzt wird. Sie weist eine hohe Richtwirkung auf. Dies ermöglicht eine gegenüber einfacheren Antennen eine gezieltere Signalabtastung und einen verbesserten Empfang schwacher Signale. Die Antenne ist in der Lage, Signale über einen breiten Frequenzbereich von 0 – 30MHz zu empfangen. Durch ihre Bauweise sind Loop Antennen auf die magnetische Feldkomponente empfindlich und sind somit etwas weniger sensibel gegenüber lokalen, durch elektrische Felder vermittelten Störsignalen. Zudem können dank der Richtcharakteristik unerwünschte Signale aus anderen Richtungen ausgeblendet werden, um den gewünschten Empfang verbessern. Die Antenne ist vergleichsweise klein und kompakt, was sie leicht tragbar und einfach zu installieren macht (siehe Abb. Abb. 3‐11). Dies ist besonders nützlich für den mobilen Einsatz oder für Anwendungen, bei denen begrenzter Platz zur Verfügung steht.

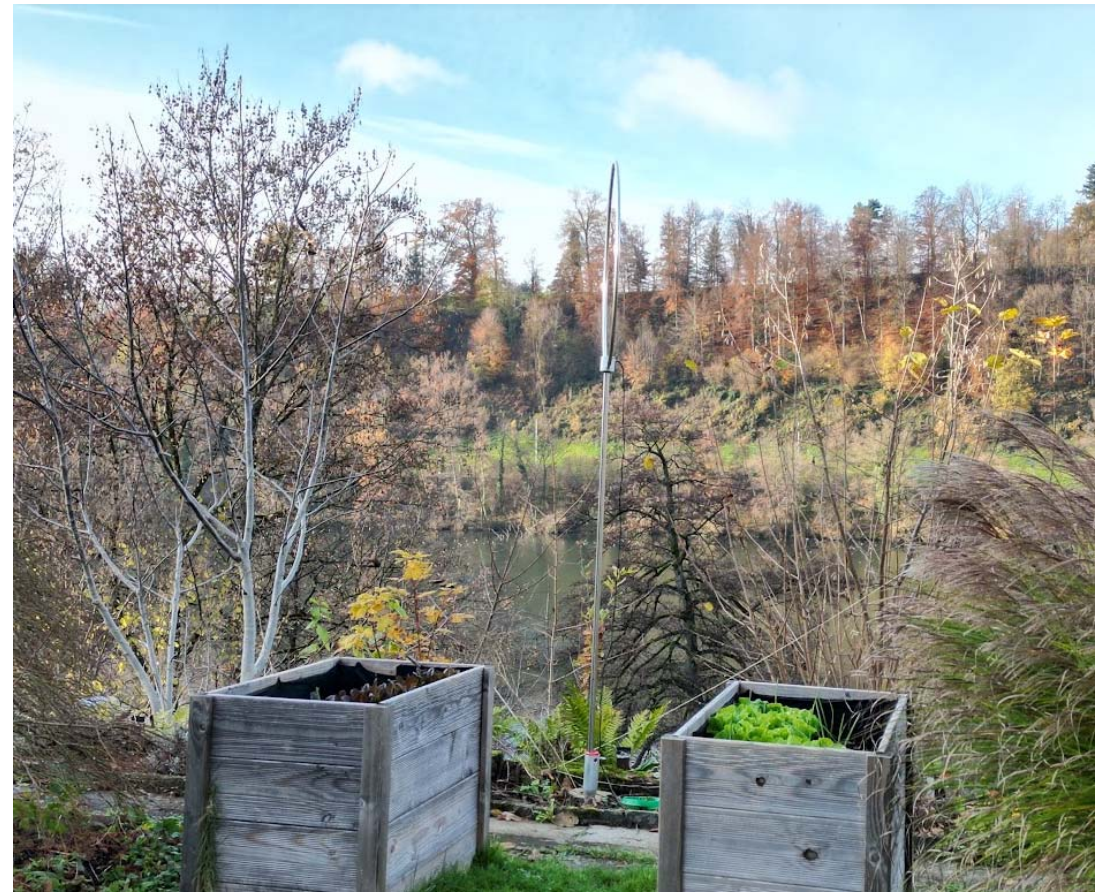

Abb. 3‐11: Wellbrook ALA1530 im Freien montiert.

Leider wurde die Produktion der Wellbrook Antennen im April 2023 eingestellt. Da der Hersteller leider keine aktuellen Schaltpläne der Verstärkerschaltung veröffentlichen möchte, sind die Angaben dazu sehr begrenzt. Abb. 3‐12 zeigt die Schaltung eines Nachbaus, der im italienischen AIR Radiorama publiziert wurde [10].

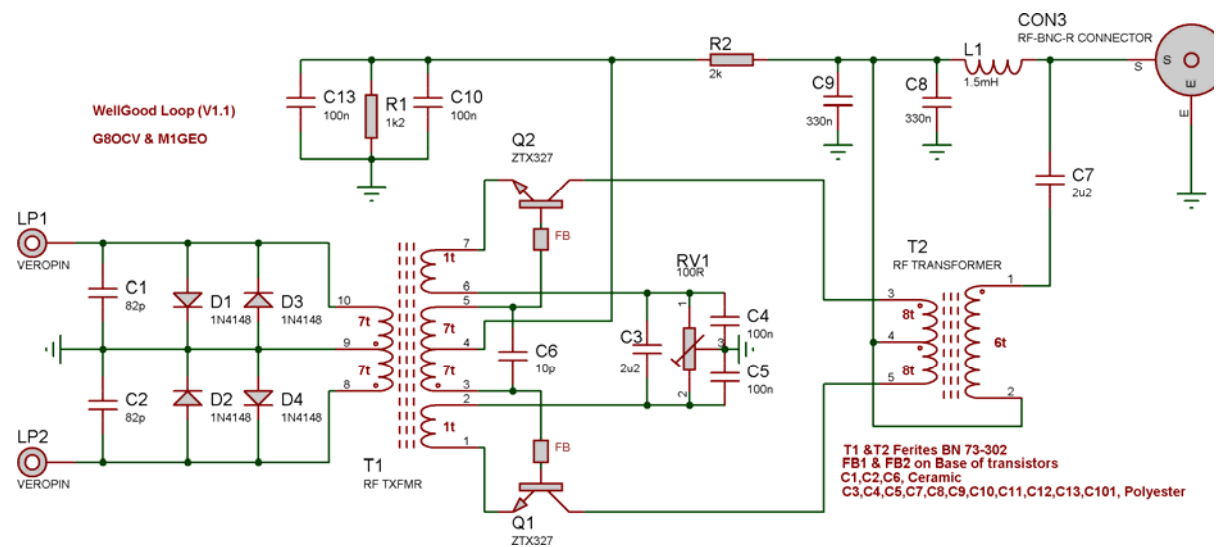

Abb. 3‐12: Rekonstruierter Schaltplan zur Wellbrook‐Loopantenne in [10].

#### *3.3.3.4 Whip‐Antennen von S. Roberts*

Die Peitschenantenne Nr. 1 ist eine 1 m lange Teleskopantenne, die aus einem alten Transistorradio gerettet wurde und an die PA0RDT Schaltung [3,2], aufgebaut auf Veroboard, angeschlossen. Die Teile sind in einem PVC‐Rohr mit 19 mm Durchmesser und Endkappen untergebracht. Die Baugruppe ist an ein weiteres Stück PVC‐Rohr geklemmt, das an einem herkömmlichen Fotostativ befestigt ist (siehe Abb. 3‐13). An dieser Antenne gibt es nichts Kritisches, und sie kann weitgehend mit Komponenten aus der Bastelkiste gebaut werden, um einen sicheren und preiswerten Einstieg zu finden. Zum Beispiel wurde statt des J310 ein BF 244/BF 245 verwendet. Mit 12 Volt Gleichspannung war die Verstärkung für den RSP1A etwas zu hoch, also wurde die Antenne direkt vom RSP1A über die 5 Volt des Bias‐T gespeist.

Peitschenantenne 2 (ab Juli 2023) ist eine Sonderanfertigung der PA0RDT [3,2] Mini‐Whip‐Schaltung, die anstelle der J310/2N5109‐Kombination einen alten integrierten Schaltkreis LH0063 von National Semiconductor verwendet. Das Datenblatt zu diesem IC ist noch online verfügbar, der Schaltplan ist in Abb. 3‐15 dargestellt, die Board‐Konstruktion zeigt Abb. 3‐14. Auch hier handelt es sich um eine Bastelkisten‐Antenne, und der IC wurde ausgewählt, weil er nur eine Spannungsfolgerschaltung darstellt und daher nicht unter dem in 3.3.2.3 beschriebenen Rückkopplungsproblem leidet. Dieser spezielle IC wurde ausgewählt, weil er eine minimale Anstiegsrate von 2000 V/ $\mu$ s und die Fähigkeit hat, ein Koaxialkabel direkt anzusteuern, so dass er als virtuelle PA0RDT‐Schaltung in einem TO3‐Gehäuse betrachtet werden kann.

Die Antenne scheint auf dem Fotostativ mit einer Spannung von 12 Volt sehr gut zu funktionieren. Sie verbraucht etwa 25 mA.

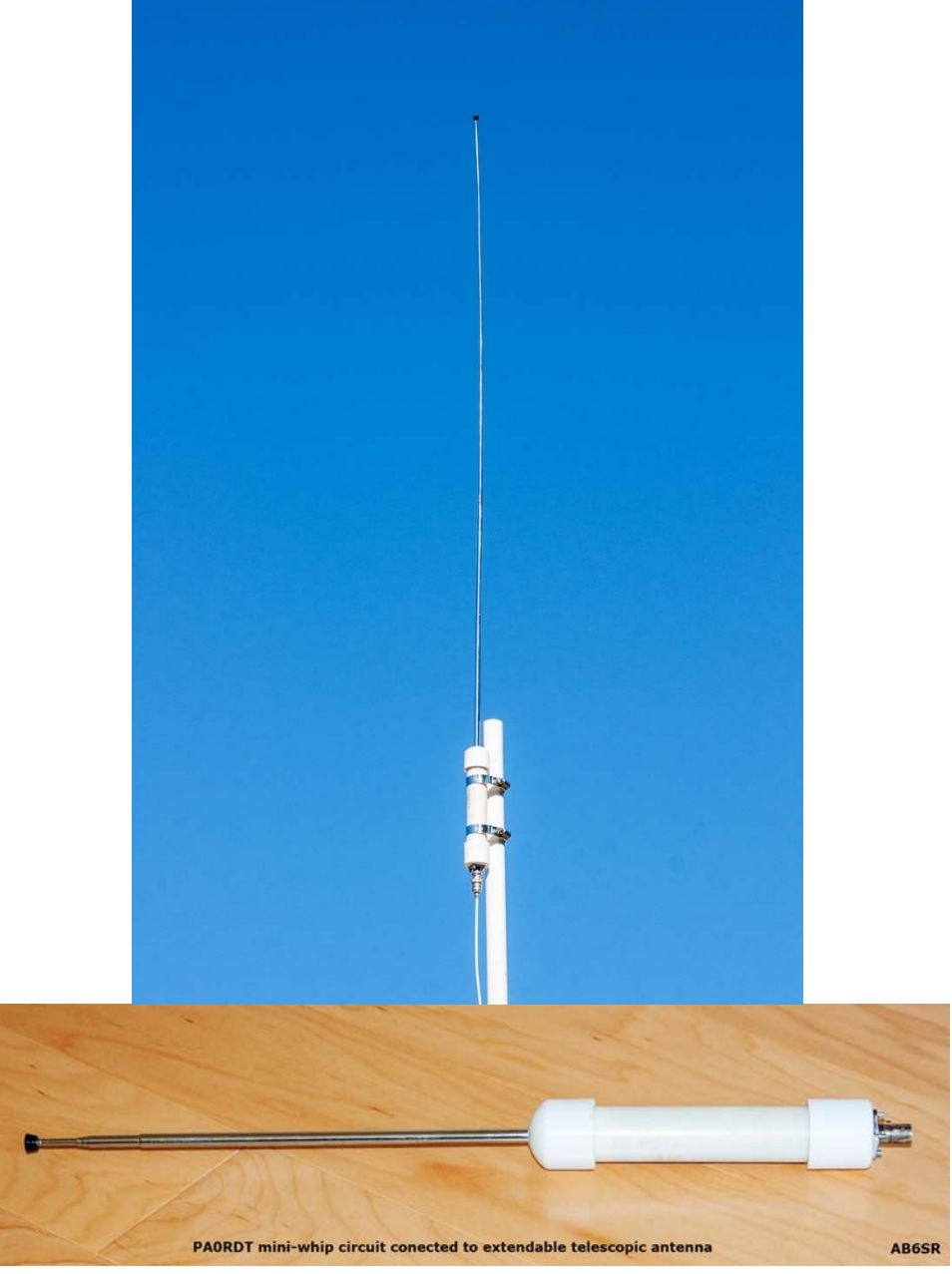

Abb. 3‐13: Whip antenna 1 von S. Roberts

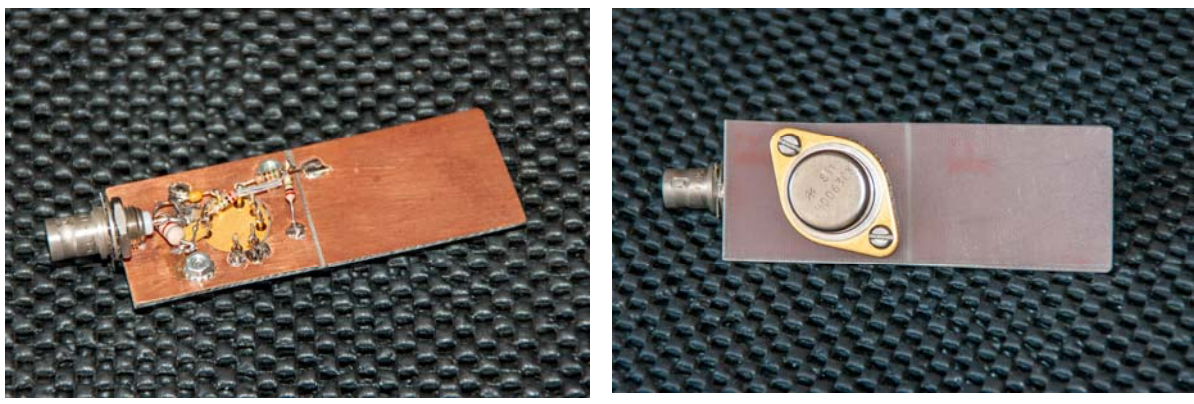

Abb. 3‐14: Schaltkreis der whip antenna 2 von S. Roberts

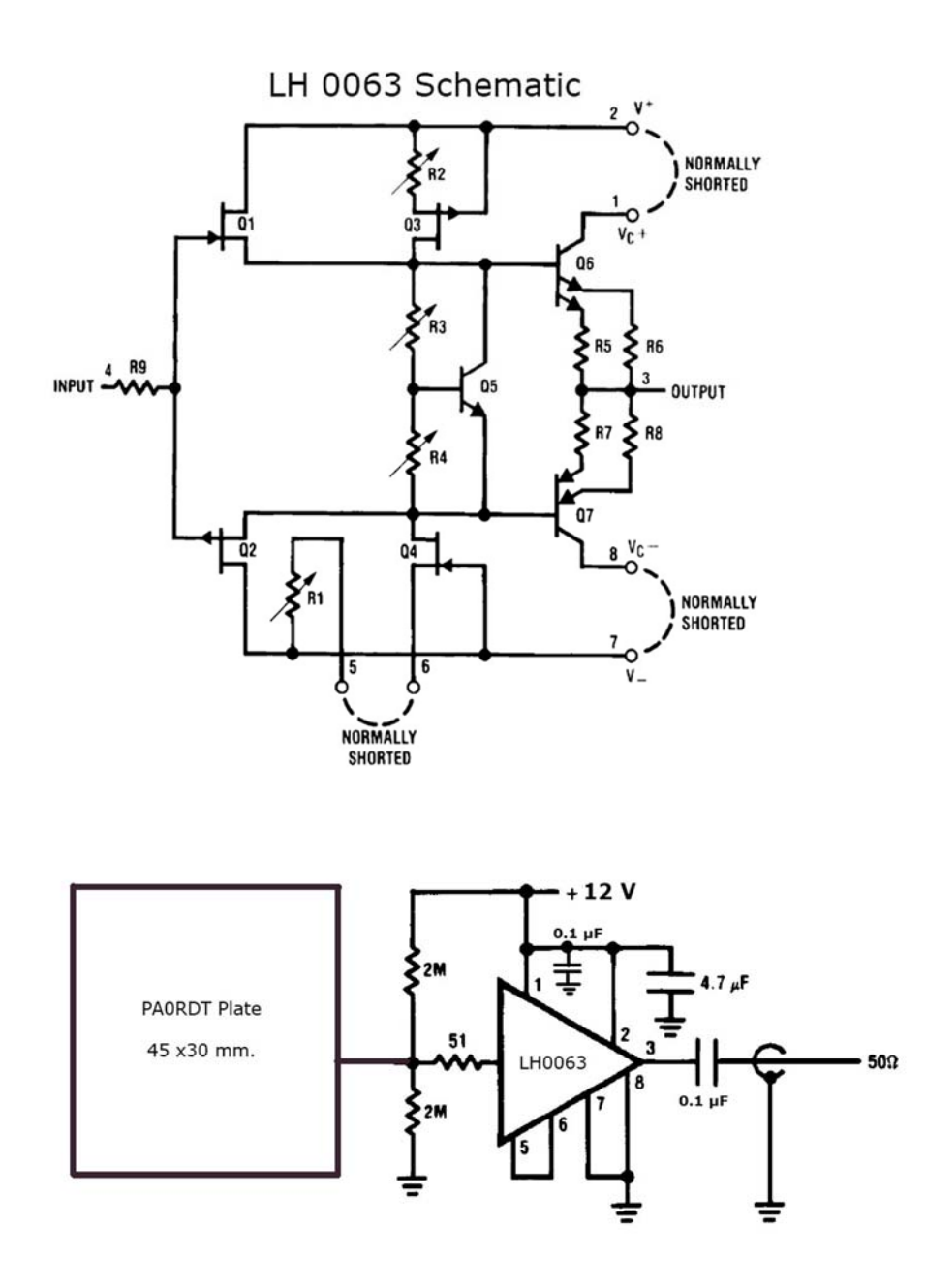

Abb. 3‐15: Whipantenne von S. Roberts, Schaltplan

#### *3.3.3.5 Schleifenantenne von S. Roberts*

Die Schleifenantenne bestand aus 10 Windungen einer isolierten 24 AWG-Litze, die auf einen Acrylrahmen gewickelt waren, wobei die Windungen horizontal einen Abstand von etwa 2 mm hatten. Dies ergab eine quadratische Schleife von etwa 0,5 m pro Seite (siehe Abb. 3‐16). Es wurde 300‐Ohm‐ Doppelader verwendet, weil sie gerade verfügbar war. Diese Schleife wurde für einige Aufnahmen im Jahr 2022 verwendet, wurde aber an einen Kollegen weitergegeben, so dass sie für zukünftige Beiträge zu COHIRADIA nicht mehr zur Verfügung stehen wird.

B

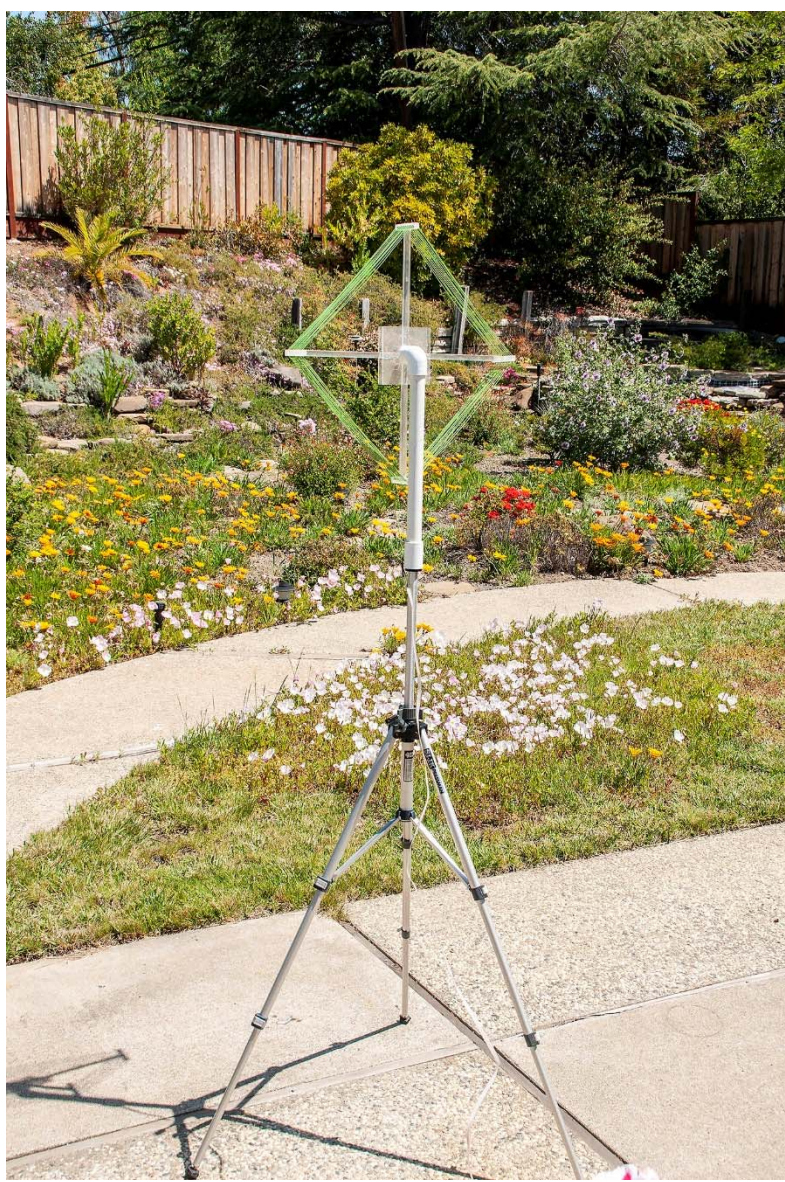

Abb. 3‐16: Loopantenne von S. Roberts

#### *3.3.3.6 Aktiver Reisedipol Marke Graz (H. Scharfetter)*

Ausgehende von der Idee der Whip‐Antenna sieht man, dass gute Rauschzahlen auch mit kurzen Drahtantennen erreichbar sind, sofern man hochohmige Verstärkereingänge hat. In den klassischen Designs werden FET‐Transistoren zusammen mit asymmetrischen (Stab‐)Antennen eingesetzt. Diese haben den Nachteil, dass lokale Störer nicht ausgeblendet werden können, auch wird immer wieder über Common‐Mode‐Einkopplungen über nicht ausreichend durch Mantelwellensperren abgesicherte Signalleitungen berichtet. H. Scharfetter hat daher eine symmetrische Variante (Dipol) mittels eines aus 2 rauscharmen FET‐Operationsverstärkern aufgebauten Differenzverstärkers entwickelt, deren Schaltplan in 3‐17 angegeben ist. U1, U2, R3 – R5 bilden die Eingangsstruktur eines Instrumentenverstärkers, die nichtinvertierenden Eingänge besitzen Biaswiderstände mit 1MW und antiparallele, kapazitätsarme Schutzdioden. Die Eingänge sind durch Ferritdrosseln gegen UKW‐ Einkopplungen ein wenig (leider manchmal nicht ausreichend) abgeblockt. Die beiden Ausgangsspannungen werden über den Ausgangstransformator L5/L6 subtrahiert. Die Ausgangsimpedanz von 2x100 $\Omega$  (R10 + R11) wird durch den Transformator auf ca 120 $\Omega$  untersetzt,

sodass man danach mit einer Twisted-Pair-Leitung von 120 $\Omega$  Wellenwiderstand symmetrisch an die Basisstation verbinden kann. Dort sorgt ein Balun aus L3/L4 für die Ankopplung an das unsymmetrische  $50\Omega$ -System der Basisstation (LNA, DSR, ...). Die symmetrische Übertragung ist gegenüber Gleichtaktstörungen und Mantelwellen deutlich robuster als eine unsymmetrische Koaxialleitung. Dies ist hier sehr wichtig, da die hochohmige Eingangsstruktur extrem empfindlich auf solche 'rückwärtsübertragenen' Störungen ist, was bei klassischen Whip‐Antennas oft Probleme verursacht.

U4 dient lediglich der Erzeugung einer 'künstlichen Masse', da die Schaltung in dieser Form aus einer einzigen 9‐V‐Batterie gespeist wird.

Als Antenne verwendet H. Scharfetter zwei Teleskopstäbe zu je max. 120cm Länge. Diese Anordnung hat eine Dipol-Richtcharakteristik und kann bei geeigneter Ausrichtung lokale QRM oft sehr gut unterdrücken. Tagsüber empfangene Bodenwellen werden wegen der relativ definierten Polarisation auch richtungsempfindlich empfangen, Raumwellen werden naturgemäß deutlich unselektiver empfangen.

Wie bereits im Abschnitt über Vorverstärker diskutiert, können starke UKW‐Signale lokaler Sender durchaus zu unerwünschten Intermodulationen führen, wenn kein geeignetes Vorfilter existiert. Solche Filter sind allerdings nicht mit herkömmlichen Filter‐Designtools zu designen, da diese einen niederohmigen Abschluss voraussetzen. Dieser ist aber durch den hohen Eingangswiderstand des Verstärkers nicht gegeben. Die Dissipation der Hf‐Energie im Sperrbereich ist also nicht ganz einfach und Designregeln können aktuell nicht angegeben werden. Durch Ausprobieren wurden symmetrische L‐C‐Konfigurationen mit brauchbarem Erfolg gefunden werden, eine Optimierung ist noch im Gange.

Die zuerst verwendete Version 1.1 in Abb. 3‐17 wurde mit dem OPA656 ausgestattet, der ein relativ breitbandiger rauscharmer FET‐Opamp ist.

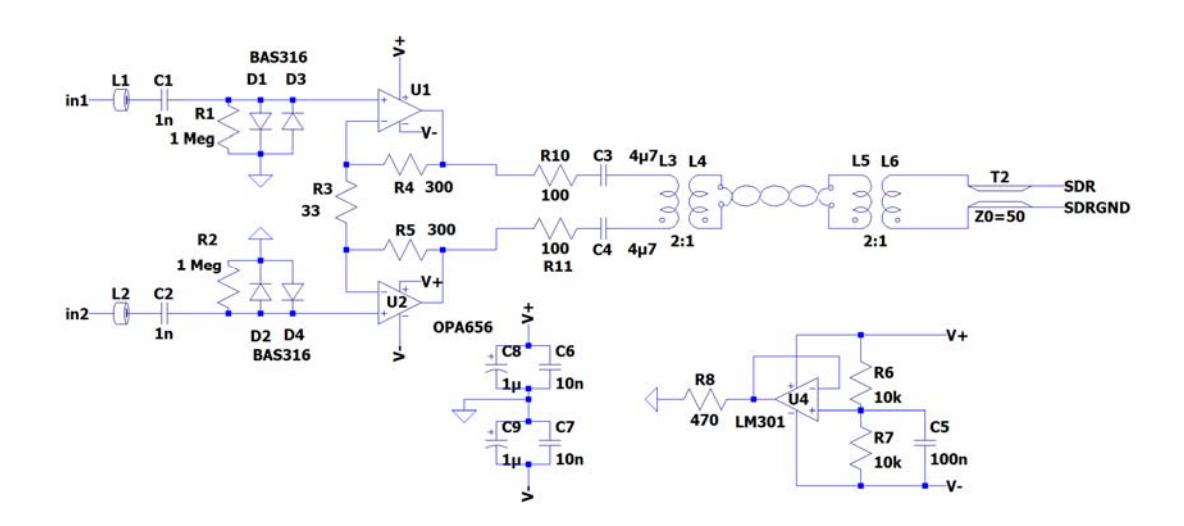

Abb. 3‐17**:** Symmetrischer aktiver Dipolverstärker mit hochohmigem Eingang.

Da die Kerne der Transformatoren bei Material 43 leider eine relativ hohe Leitfähigkeit besitzen, kann kapazitive Überkopplung von Störungen leider nicht ganz ausgeschlossen werden, Daher empfiehlt es sich, die Masse der 50 $\Omega$ -Leitung nach dem Basisbalun  $L_3/L_4$  an ein geerdetes Gegengewicht anzuschließen.

In einer angepassten Version 2.1 ab 06.11.2022 wurden die Ausgangswiderstände der OPAs auf 60 $\Omega$ reduziert und der Transformator L<sub>5</sub>/L<sub>6</sub> auf 1:1 angepasst. Eine Variante ohne Transformator (Zweidrahtleitung wurde direkt angeschlossen) funktioniert ebenfalls.

Die mit dieser Antenne empfangenen Signale haben sehr gute SNR, daher wurde dieser Dipol für viele Aufnahmen ab 2022 eingesetzt. Da der Aufbau sehr kompakt ist, fand dieses System zusammen mit einem RSP1a auch immer wieder Anwendung für mobilen Einsatz, z.B. auf Reisen nach Griechenland, Deutschland etc. Die Antenne wird bewußt nicht mit einer Phantomschaltung gespeist, sondern hat eine 9V‐Batterie eingebaut. Um sie aus‐ und einzuschalten, wird auf Reisen ein Kippschalter, auf dem Dach des Wohnhauses in Graz allerdings ein optischer Schalter eingesetzt, der über eine Glasfaserleitung von der Basisstation aus bedient wird, um keinerlei Störungen über weitere Kabel einzukoppeln.

#### *3.3.3.7 Graz Typ Selbstbau Lo‐Z‐Loopantenne*

H. Scharfetter hat 2022 auch begonnen, mit Rahmenantennen zu experimentieren. Die erste Variante war ein Selbstbaumodell mit einem niederohmigen Vorverstärker (Strom‐Spannungskonverter), der ebenfalls auf Operationsverstärkern beruht. Hier kommt allerdings der bipolare AD797 zum Einsatz, da dieser für diese Betriebsart rauschärmer als ein FET‐Typ ist. Die Schaltung ist in Abb. 3‐18 gegeben. Wie beim Aktivdipol wird das Signal symmetrisch über Anpasstransformatoren und eine symmetrische verdrillte Leitung mit ca 120 $\Omega$  Wellenwiderstand an die Basisstation übertragen.

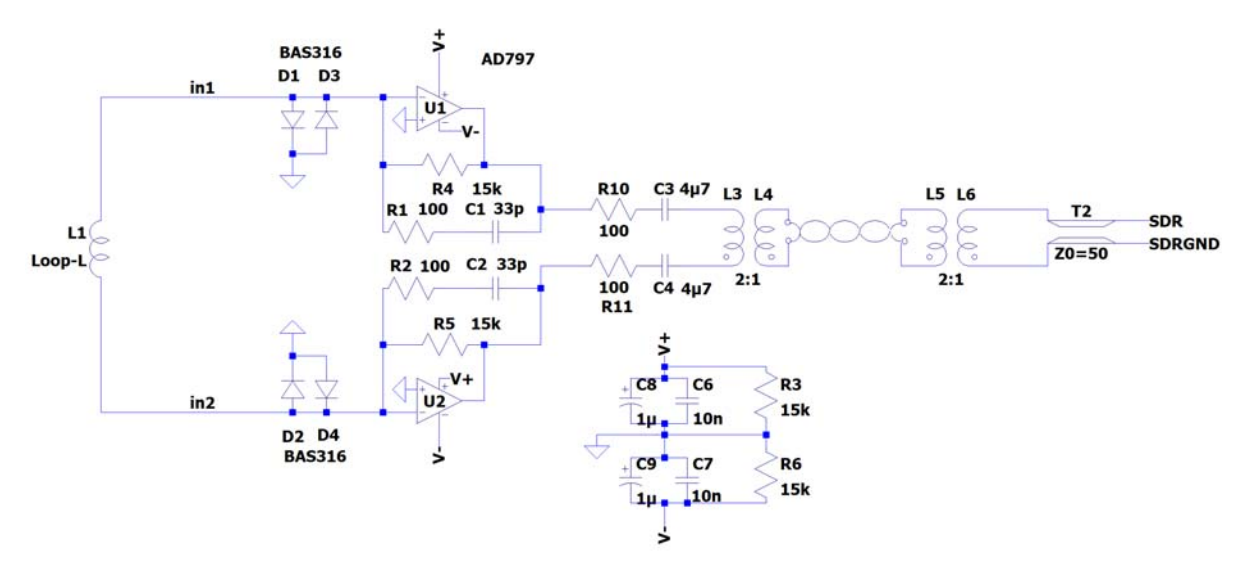

Abb. 3‐18: Symmetrischer Loop‐Verstärker (Strom‐Spannungskonverter).

## *3.3.3.8 Loop Wellbrook ALA1530Flex von H. Scharfetter*

Inspiriert durch exzellente Aufnahmen von G. Müller verwendet H. Scharfetter seit Ende 2022 eine Wellbrook‐Antenne in der Variante 1530Flex, die keinen fix auf der Loop montierten Vorverstärker hat, sondern wo der Verstärkerteil in einer separaten Box untergebracht ist. Die Loop wurde mit 2 Windungen Kupferdraht in einem Hula‐Hoop‐Reifen improvisiert, das Set liefert hervorragende Signalqualität. Abb. 3‐19 zeigt einen Einsatz in Portoroz (Slowenien), wo die Richtungsempfindlichkeit der Loop sehr wichtig war. Um das Signal des nur wenige km entfernte MW‐Senders von Beli Kriz mit seinem starken Signal deutlich zu reduzieren, wurde die Loop auf lokales Signalminimum gedreht. Ansonsten hätte der Sender den dynamischen Bereich für den Rest der Mittelwelle zu sehr eingeschränkt. Der Wellbrook‐LNA wurde für VLF‐Aufnahmen (z.B. Sender Grimeton auf 17.2 kHz) mit einer selbstgebauten ca. quadratischen Rahmenantenne mit 1x1m und 7 Windungen dicken Litzendrahtes betrieben. Diese Kombination ergab im Vergleich zur Hula‐Hoop‐Loop und zum aktiven Dipol etwas bessere SNR‐Werte.

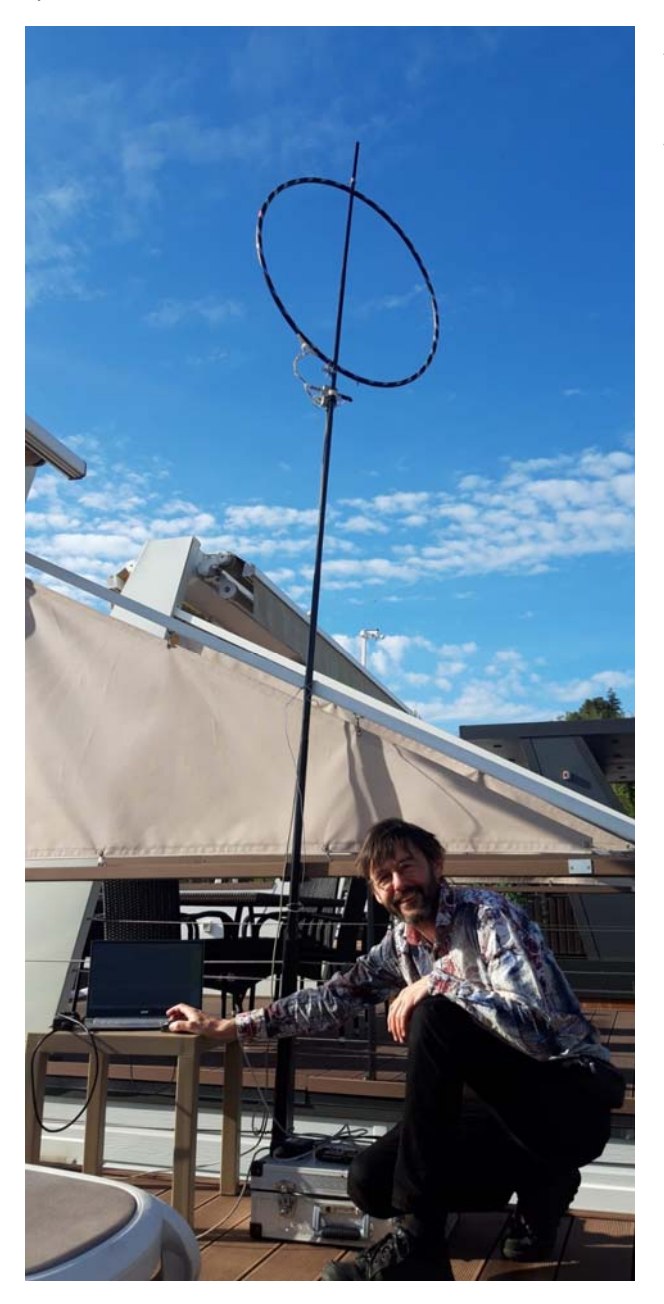

Abb. 3‐19: Einsatz Wellbrook 1530Flex mit selbstgebauter Loop auf einem Hausboot in Portoroz (Slowenien) 2023. Der Verstärkerteil ist die kleine Box unmittelbar unter der Loop, das Bias‐Tee und das Netzteil befinden sich auf dem Koffer am Boden.

Abb. 3‐20 zeigt alle drei von H. Scharfetter aktuell verwendeten Antennen (Aktiver Dipol, Wellbrook 1530 und Eigenbau‐Loopverstärker zusammen mit den beiden selbstgebauten Loops in Hula‐Hoop‐ Reifen auf dem Dach seines Hauses. Eine der beiden Loops dient häufig als Hilfsantenne in einer QRM‐Canceller‐Schaltung mit einem QRM‐Canceller von WIMO.

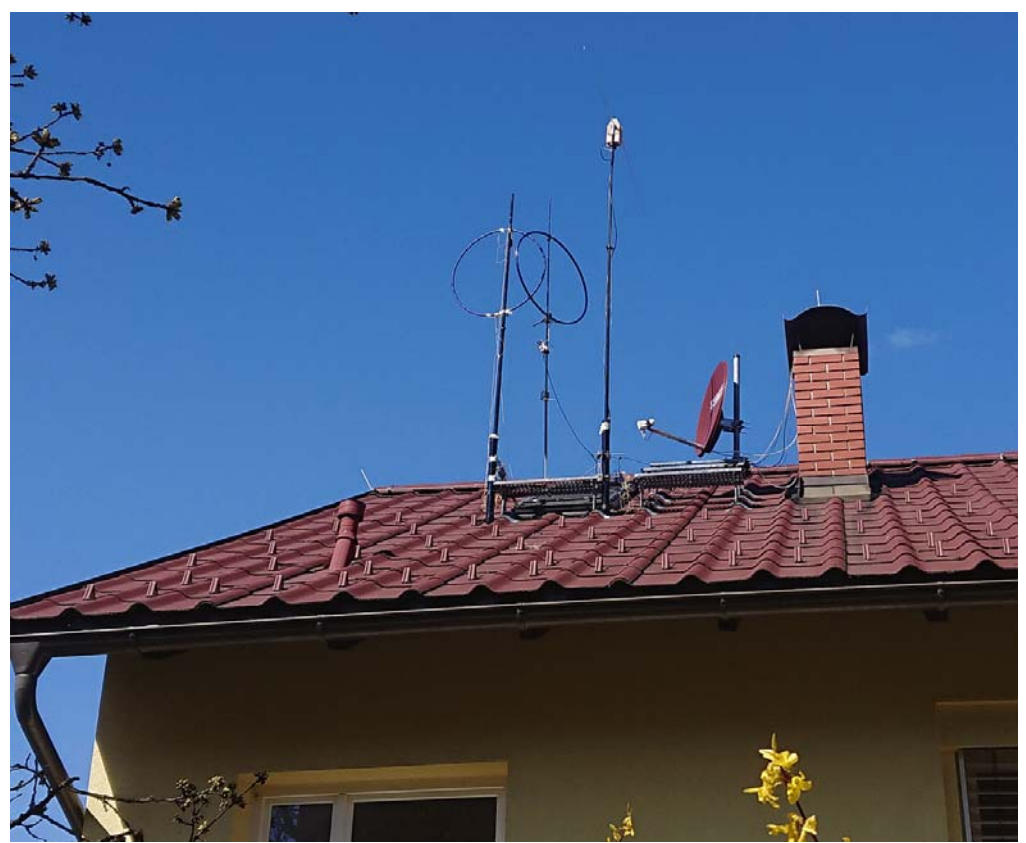

Abb. 3‐20: Aktiver Dipol und zwei Loops auf Spiderbeam‐Teleskopmasten auf dem Dach.

#### *3.3.3.9 Mobiles COHIRADIA‐Set*

Das mobil an verschiedenen Orten Europas bereits eingesetzte Set von H. Scharfetter besteht im Wesentlichen aus einem SDR (meist RSPdx oder RSP1a), einem kleinen Laptop, einem ausziehbaren faserverstärkten Teleskopmast (Spiderbeam von WIMO), dem aktiven Dipol und ggf. auch noch der Wellbrook1539 Flex sowie einer Box für verschiedene Adapter, Filter und Kabel. Die Abb. 3‐21 ‐ 3‐19 zeigen einige Fotos von Einsätzen zwischen 2022 und 2023. Ein kleiner Gaslötkolben darf normalerweise auch nicht fehlen, es gibt immer wieder mal etwas zu reparieren. Bis Ende August 2023 war eine Variante des aktiven Dipols in Neuseeland unterwegs, wo ein Arbeitskollege freundlicherweise während seines Urlaubs Aufzeichnungen gemacht hat. Gleichzeitig kam eine mobile Kombination aus Loop und Aktivdipol in Schweden erfolgreich zum Einsatz, die für den Flug im Reisekoffer Platz fand.

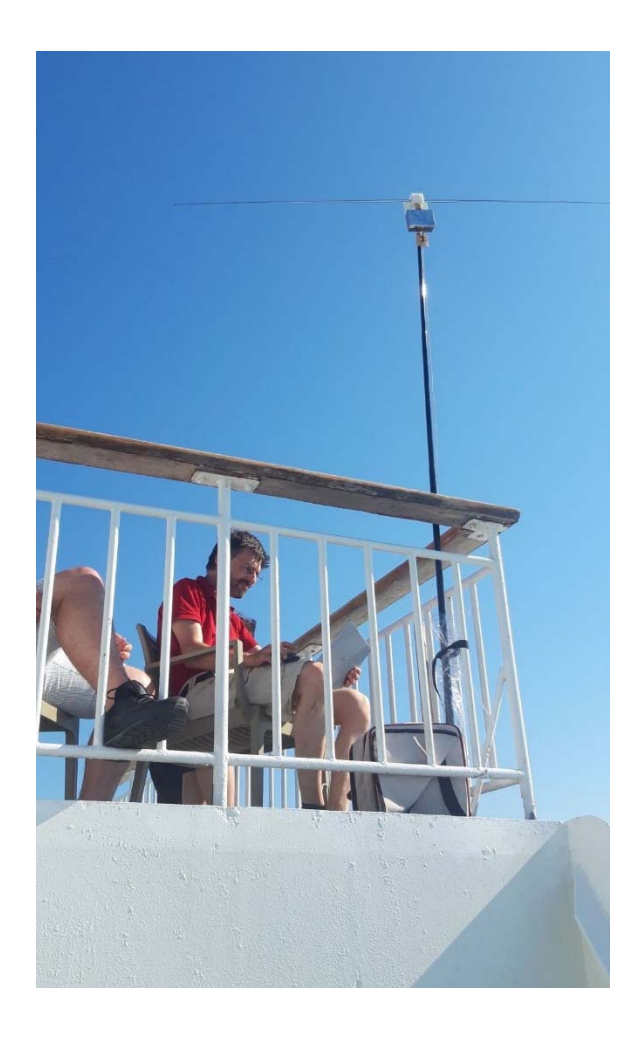

Abb. 3‐21: Einsatz Reisedipol auf einer Fähre in der Adria 2022

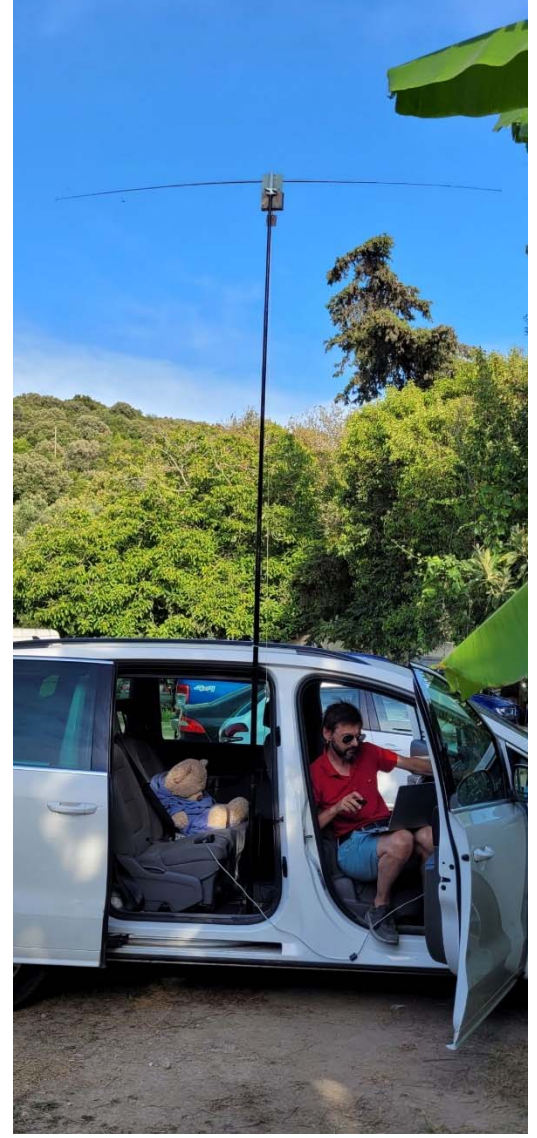

Abb. 3‐22: Einsatz Reisedipol in Nordgriechenland (südl. Igoumenitsa) 2022

# 4 HISTORISCHE METHODEN: VRC

Zwischen 2006 und 2009 hat H. Scharfetter erste Breitbandaufzeichnungen analog analog mit einem Videorecorder der Type Philips VR6711 gemacht, der noch manuelles Tracking zuließ. Damals wurden ca. 15 Videobänder mit MW‐ und teilweise auch (nach Heruntermischen) mit KW‐Breitbandsignalen bespielt. Leider stand damals keine sehr gute Antenne plus Vorverstärker zur Verfügung. Die Eingangsstruktur bestand lediglich aus einem ca. 5 m langen Draht, einem selbstgebauten LC‐ Bandfilter 4. Ordnung für MW (500 – 1700 kHz, Chebyshew‐Charakteristik) und dem Verstärker des Kanals 1 eines analogen Oszilloskops der Type Kenwood CS‐5135 (40MHz).

Als Mischer kam eine Transistorstufe nach Abb. 4-1 zum Einsatz, bei der der Bias über P<sub>1</sub> so eingestellt wurde, dass durch die Kennlinie das Intermodulationsprodukt 3. Ordnung maximal war. C4/L1 diente als einfaches Hochpassfilter für die LW‐ und MW‐Unterdrückung. Als Local Oscillator für den Eingang 'LO' diente ein alter Röhren‐Hf‐Generator der Type Philips GM2883. Am Eingang 'RF' wurde das Antennensignal eingespeist,  $I$ IF out' wurde dann wiederum durch das Oszilloskop auf 500 – 700mV<sub>pp</sub> weiterverstärkt

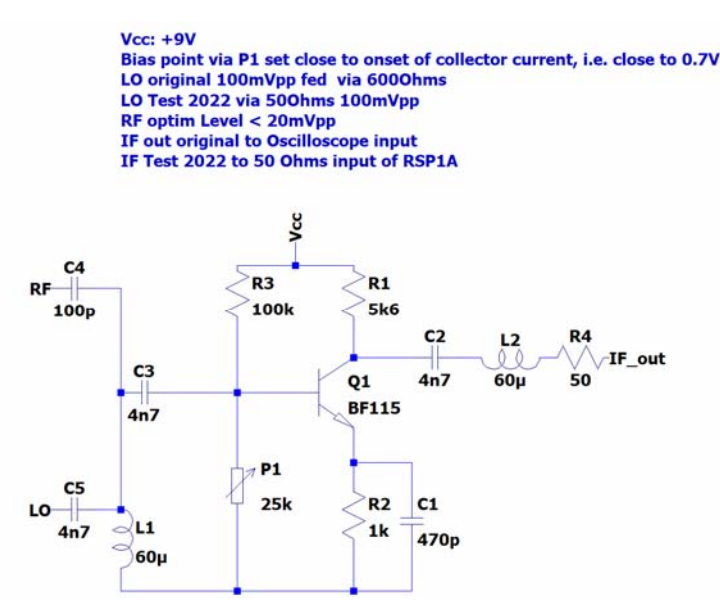

Abb. 4‐1: einfacher Mischer mit Transistorstufe

Ein Teil der Bänder wurde ab 2021 mit dem STEMLAB125‐14 digitalisiert, die Originale werden jedoch nach wie vor in Graz aufbewahrt. Sie können weiterhin mit Videorecordern abgespielt werden, die Video‐out‐Signale können in diesem Fall direkt (über den Hf‐Transformator) an den Antenneneingang von Radios gekoppelt werden.

Diese Aufzeichnungstechnik hatte eine Reihe von gravierenden Schwächen:

 Der nutzbare Dynamikbereich des Videorecorders war vermutlich nicht besser als ca. 50dB, laut Servicemanual ist die Video‐SNR '*more than 43 dB*'. Dadurch konnten nur relativ stark

einfallende Sender gut abgebildet wurden. Die Intermodulationsfestigkeit dürfte nicht sehr hoch gewesen sein, kann aber nicht beziffert werden. Dadurch kam es häufig zur Mischung starker Sender auf andere Trägerfrequenzen.

- Leider spielen alle verwendeten Videorecorder die Bänder mit fast 3% höherer Kopftrommeldrehzahl ab als bei der Aufnahme, vermutlich wegen der fehlenden Synchronisation durch ein Videosignal. Dadurch erscheinen alle Trägerfrequenzen um diese 3% erhöht. Diese Abweichung wurde für COHIRADIA durch digitales Resampling weitgehend korrigiert, allerdings besteht bei diesen Aufnahmen dennoch eine verbleibende, geringe Frequenzabweichung. Auch schwanken die Frequenzen aufgrund von Regelschwankungen der Kopftrommeldrehzahl periodisch. Daher ist es praktisch unmöglich, die auf manchen Frequenzen damals ausgestrahlten DRM‐Signale zu decodieren.
- Die Signale beinhalten periodische Störungen im Takt der Video‐Bildwechselfrequenz (Übernahmelücken beim Wechsel zwischen den beiden Videoköpfen), die sich als leichtes 'Rattern' im Hintergrund bemerkbar machen. Diese Störungen sind übrigens auch auf den analogen Aufnahmen im Archiv https://spectrumarchive.org/ deutlich zu hören, es handelte sich also um ein sehr charakteristisches Phänomen.
- Die aus der Kurzwelle in den nutzbaren Frequenzbereich des Videorecorders heruntergemischten Signale haben keine gute Frequenzstabilität, da der analoge Local Oscillator ohne digitale Frequenzanzeige keine sehr exakte Einstellung erlaubte. Beim digitalen Resampling wurde daher auf einzelne Sender synchronisiert, deren Frequenzen aus historischen Tabellen rekonstruiert werden konnten.

Alles in Allem sind die mit dieser Technologie gemachten Aufnahmen nicht von sehr guter Qualität, wurden aber aufgrund des Inhalts dennoch im Archiv abgelegt. Immerhin finden sich darauf noch etliche deutsche Radiostationen, Wien Bisamberg auf 1476 kHz, 'Option Musique' des Schweizer Senders Sottens auf 765 kHz sowie etliche französische Stationen, die bekanntermaßen wenig später ihren Dienst eingestellt haben.

# 5 SOFTWARE:

# 5.1 EINLEITUNG

Zum Startzeitpunkt von COHIRADIA wurde von H. Scharfetter eine unter Python programmierte Software namens , RFCorder v1.1' im Radiomuseum zur Verfügung gestellt, die es erlaubt, Breitbandaufzeichnungen mittels des STEMLAB125‐14 abzuspielen. Dies ist die einzige dem Autor bisher bekannte öffentlich verfügbare Variante, die Aufnahmen und Wiedergabe von Breitbanddaten auf Analog‐Radios ermöglicht. Alternativen sind allerdings durchaus denk‐ und machbar. Für die reine Aufzeichnung eignen sich bereits mehrere SDRs plus die dazu jeweils verfügbare Software. Da das STEMLAB125‐14 das bisher einzige auch für die Wiedergabe voll getestete System ist, ist eine umfangreiche Weiterentwicklungen des RFCorders geplant. Dies ist nötig, da die Version 1.1 in ihrem Funktionsumfang noch sehr eingeschränkt ist, insbesondere was unterstützte Fileformate, Computerplattformen und Samplingraten betrifft. Im Folgenden seien daher die entsprechenden Themen beschrieben.

# 5.2 FILEFORMAT‐PROBLEM, NAMENSKONVENTION

Zum Startzeitpunkt von COHIRADIA war noch keine Recherche über alternative SDRs gemacht worden. Das bei der Entwicklung des RFCorders verwendete Dateiformat entsprach daher keinem etablierten Standard. Die gesampelten Daten wurden als rohe Binaries so gespeichert, wie sie durch das von Pavel Demin (RedPitaya) bereitgestellte API während der Kommunikation mit dem STEMLAB125‐14 an den RFCorder übergeben werden, nämlich als Strom von komplexen Integers mit 2x16 Bit je Sample und der Abfolge , real – imaginary'. Das entspricht dem rohen IQ-Format, wie in [14] nachgelesen werden kann, wo Datenfileformate für IQ beschrieben werden. Für Interessierte: Details zu IQ‐Sampling gibt es unter [7].

Mit Beginn der Beschäftigung mit dem RSP1a wurde klar, dass die meisten namhaften SDRs, die im Kontext COHIRADIA verwendbar sind, die Daten als wav-Dateien abspeichern. Im Gegensatz zu Standard‐Audiodateien, für die man dieses Format normalerweise kennt, haben die SDR‐Daten aber einen deutlich längeren Header, in dem eine ganze Reihe von Metadaten codiert sind. Danach folgt, wie beim RFCorder, ein Strom von komplexen Integers. Etliche Systeme wie SDRUno verwenden dabei genau die gleiche Bitfolge wie der RFCorder, sodass sich die Files lediglich um den Header unterscheiden. Es ist also sehr einfach, aus einem RFCorder‐File eine von praktisch allen anderen Systemen lesbare wav‐Datei zu machen, wenn das Headerformat bekannt ist. Dieses Format wurde freundlicherweise von SDRPlay auf Anfrage bereitgestellt. Damit die Welt allerdings nicht gar zu einfach bleibt, codieren manche SDRs, wie etwa frühere Versionen des PERSEUS, den Header etwas anders und manche schreiben 2x24 oder 2x32 Bit komplexe Daten anstatt 2x16 Bit. Solche Aufnahmen findet man teilweise in den in Abschnitt 1.3 genannten Archiven. Der RFCorder der Versionen 1.1 und 1.1b kann mit diesen Formaten nicht umgehen, sodass die Files erst konvertiert werden müssen (das geht derzeit nur auf Anfrage bei H. Scharfetter). Weiters erwartet er einen speziellen Aufbau des Filenamens, nämlich: [FREIERNAME] lo#### r#### c#.dat. lo#### codiert die Frequenz der Bandmitte in kHz, r#### die samplingrate in kS/s und c# steht für einen Frequenzoffset (bisher immer 0). #### sind entsprechende ganze Zahlen.

Es sei erwähnt, dass die unkomprimierten Rohdaten gespeichert werden, da den Autoren ein verlustfreies Standard‐Komprimierungsprogramm aktuell nicht bekannt ist. Es dürfte auch schwierig sein, ein solches für diese spezielle Signaltype zu entwickeln, da z.B. das Rauschen und Störungen ja mit zum , Originalton' gehören, also nicht , wegkomprimiert' werden dürfen. Daher sind die Files leider sehr groß (siehe Vergleich wav und mp3-Dateien bei Audiofiles). Die Wahl von 16 bit als Standard-Bittiefe lehnt sich an das von SDRPlay verwendete SDRUno an, obgleich man natürlich über höhere Bittiefen (z.B. 24) diskutieren kann. 16 bit haben sich als gangbarer Kompromiss zwischen für die meisten Fälle brauchbarer Dynamikbereich und Filegröße bisher gut bewährt.

# 5.3 SAMPLINGRATEN

Die von Pavel Demin bereitgestellten Codes für den Datentransfer zum STEMLAB erlauben nur gewisse fixe Samplingraten, nämlich: 20, 50, 100, 250, 500, 1250 und 2500 kS/s. Die mögliche Aufzeichnungsbandbreite entspricht denselben Werten in kHz. Mit 1250 kS/s ist damit etwa das Mittelwellenband bequem abzubilden (z.B. von 500 – 1750 kHz). Auch KW und LW‐Bänder sind gut abbildbar (LW mehr als ausreichend mit 250kS/s, das 49m‐Band etwa mit 500kS/s).

Solange nur ebenfalls mit dem STEMLAB aufgezeichnete Dateien wiedergegeben werden, ist die Beschränkung kein Problem. Leider verwenden andere SDRs aber durchaus auch abweichende Werte. Das RSP1a etwa verwendet für LW standardmäßig 150 kS/s, für MW zum Glück die auch für das STEMLAB verfügbaren 1250 kS/s. Daneben sind auch ganz individuelle Settings möglich. Externe Archive beinhalten sehr häufig Aufzeichnungen mit vom STEMLAB nicht abspielbaren Samplingraten. Diese Inkompatibilität ist mittelfristig für COHIRADIA natürlich ein Problem. Daher hat der Autor bereits ein Resampling‐Programm unter MATLAB geschrieben, das es ermöglicht, Files mit beliebigen Samplingraten in eine der STEMLAB‐Raten umzucodieren (Resampler). Das Programm benutzt das äußerst vielseitige open‐source‐Tool 'sox'. Auch ein Ausschneiden bestimmter Spektralbereiche aus zu breiten Bändern ist möglich. Allerdings ist das Programm nicht öffentlich verfügbar, sodass Konversionen derzeit nur auf Anfrage gemacht werden können. Daher ist gerade eine Übertragung des Codes in ein Python‐Programm in Arbeit, das noch im Laufe von 2023 öffentlich downloadbar sein wird.

# 5.4 SOFTWARE FÜR SDRS:

Die COHIRADIA‐Files können auch mit alternativer SDR‐Software abgespielt werden. Die bisher getesteten Tools sind:

## 5.4.1 SDR#: https://airspy.com/download/

sdr# kann mit mit den Community Plugins (https://airspy.com/download/) installiert werden, ggf. kann man dann das Plugin Rtl433‐for‐SDRSharp nachinstallieren. Wenn man die COHIRADIA \*.dat‐Files in \*.raw umbenennt, kann man sie mit der Option ,Baseband file Vasili' nach Wahl von Samplerate, 16bits per sample und channels = 2 abspielen.

Vasilis Installer‐Page: http://www.rtl‐sdr.ru/page/novyj‐plagin‐file‐player

Info gibt es auf https://www.rtl‐sdr.com/new‐sdr‐plugin‐file‐player/

#### 5.4.2 SDRUno

SDRUno ist die Software für die Produkte von SDRPlay, wie etwa das RSP1a. Die Oberfläche ist professionell, allerdings zu Beginn etwas gewöhnungsbedürftig und einige wichtige Funktionen findet man erst, wenn man sich ausgiebig mit dem Tool beschäfigt hat. Man kann mit dieser Software praktisch alle gängigen wav‐Formate abspielen, allerdings werden die COHIRADIA \*.dat‐Files nicht unterstützt. Daher ist das Einfügen eines wav‐Headers in diesem Fall nötig. Eine Ausführliche Dokumentation findet sich auf der Webpage on SDRPlay.

#### 5.4.3 RFCorder

Eine genaue Beschreibung dieses nur als exe‐File für Windows10 verfügbaren Programms findet sich auf der COHIRADIA‐Landingpage, von der auch die Installationsfiles heruntergeladen werden können. Abb 5‐1 zeigt die Oberfläche des RFCorders.

Das Programm benötigt vor der korrekten Ausführung ein an der LAN‐Schnittstelle angeschlossenes STEMLAB125‐14 mit SD‐Karte, auf der das von Red‐Pitaya bereitgestellte Betriebssystem (Ubuntu) mit den letzten Updates installiert ist. Die Installation der korrekten Treiber und Serverdateien kann dann mittels eines Skripts von Ueli Kurmann laut Beschreibung erfolgen.

Im Vergleich zu professionellen SDR‐Programmen beschränkt sich das Tool auf die notwendigsten Elemente zum Abspielen und Aufnehmen der Hf‐Signale, Hilfsanzeigen wie eine Darstellung der Spektren oder Wasserfallplots fehlen ebenso wie eine direkte Audiowiedergabe oder vorkonfigurierte Buttons für die diversen AM‐Bänder. Der/die Benutzer:in muss Details wie Mittenfrequenz und Bandbreite selbst einstellen. Die tatsächliche Aufnahmezeit wird nicht angezeigt, lediglich die von Anfang an abgespielte Zeit. Immerhin erlaubt das Programm aber den automatischen Start einer Aufnahme mittels eines Timers. Ein spezielles Feature ist die Möglichkeit, das Frequenzband während des Abspielens im Spektrum zu verschieben, also z.B. ein Langwellenband im Mittelwellenbereich eines Radios abzuspielen. Dazu muss ein Offset zur Bandmittenfrequenz angegeben werden.

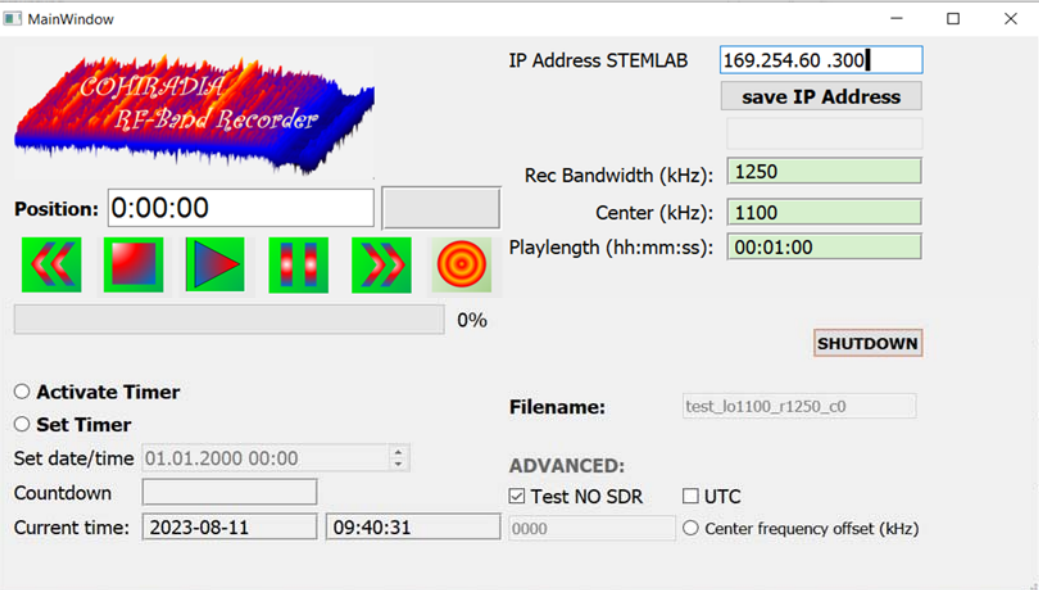

Abb. 5‐1: Oberfläche des RFCorder v1.1b

Der Sourcecode des Programms ist auf GITHub grundsätzlich verfügbar, allerdings wurde das Programm relativ 'quick and dirty' erstellt und entspricht keinem sehr guten Programmierstandard. Auch die Dokumentation ist sehr rudimentär und noch nicht vollendet. Da nicht zu erwarten ist, dass diese Softwareversion weiterentwickelt wird, ist keine weitere Wartung geplant und das Programm muss als temporäre Anfangslösung gesehen werden. Eine Nutzung unter LINUX ist theoretisch nach Installation von GITHub durch eine erfahrene Person denkbar, dies wurde aber nicht getestet.

Benötigt wird für das Tool ein STEMLAB125‐14 (notfalls auch ein 125‐10), eine SD‐Karte mit dem Betriebssystem (Ubuntu) nach Upgrade, sowie die Serverinstallation mit dem Installationsskript von Ueli Kurmann. Alle diesbezüglich nötigen Details sind im Dokument

https://cohiradia.radiomuseum.org/download/docs/COHIRADIA\_Bedienungsanleitung\_V3.pdf

beschrieben.

#### 5.4.4 Commandlinebasierter Endlosabspieler

Auf Anfrage wurde eine sehr einfache, lediglich auf der DOS‐Kommandozeile zu startende Version ohne graphische Oberfläche programmiert und ist auf der Landingpage als COHIRADIA\_playback\_endless.zip verfügbar.

Alternative Softwarepakete, wie etwa GNURadio, wurden noch nicht ausprobiert.

# 5.5 COHIRADIA‐INTERNER ANNOTATOR (COHIWIZARD)

Eine von H. Scharfetter geschriebene universellere Software ('COHIWizard') wurde für die derzeitigen aktiven COHIRADIA‐Teilnehmer als Beta‐Version für interne Tests bereitgestellt. Dieses Tool verfügt über eine Abspielfunktion wie der bisherige RFCorder, kann aber dabei bereits mit wav‐Files umgehen. Weiters besteht eine erste Möglichkeit, Aufnahmen mit für das STEMLAB ungeeigneten Samplingraten zu resampeln. Weiters ist ein Annotationstool eingebaut, das dabei unterstützen kann, die Metadaten‐ Files halbautomatisch zu generieren. Dieses Feature funktioniert allerdings derzeit erst für Europa, da die Datenbank für andere Kontinente noch nicht eingebaut wurde. Einen Screenshot der Oberfläche des Annotatortools sieht man in Abb. 5‐2.

Weiters ist ein Monitor für die Bandspektren vorhanden, der eine rasche statische Beurteilung von Aufnahmen ermöglicht. Eine Freigabe einer Beta‐Version dieser Software für Testzwecke ist für Ende September 2023 geplant.

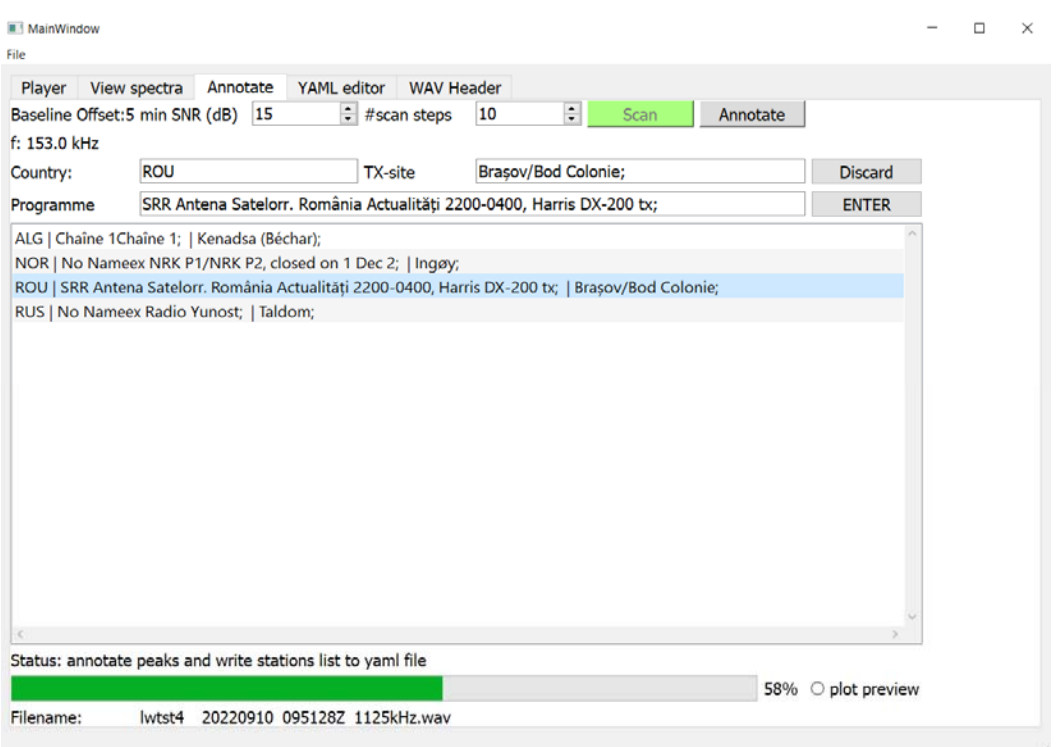

Abb. 5‐2: Screenshot des COHIWizard im Annotationsmodus

# 5.6 FAZIT

Wenn die COHIRADIA‐Dateien nicht nur für Benutzer:innen des RFCorders (also bisher nur wenige RMorg‐Mitglieder) attraktiv und auf vielen SDRs nutzbar sein sollen, ist es nötig, sie künftig im wav‐ Format anzubieten. Umgekehrt ergibt sich diese Notwendigkeit auch, wenn COHIRADIA kompatibel zu externen Archiven sein soll.

Da eine neue Release des RFCorders aus Zeitgründen noch etwas auf sich warten lassen wird, hat Ueli Kurmann dankenswerterweise die Mühe auf sich genommen, als Zwischenlösung einen auf Java beruhenden Konverter in die COHIRADIA‐Landing‐Page einzubauen. Dieser wandelt die Dateien unmittelbar während des Downloadens in das jeweils vom Benutzer gewünschte Format (\*.wav oder \*.dat) um. Ueli sei an dieser Stelle ganz herzlich für seinen Einsatz und seine raschen und perfekt funktionierenden Lösungen gedankt.

Leider ermöglicht dieses Provisorium es wegen der Samplingratenproblematik noch nicht, Files von externen Archiven direkt abzuspielen. Lediglich COHIRADIA‐Dateien können bisher verwendet werden. Die Lösung der Probleme ist durch einem schrittweisen Ausbau der RFCorder‐Software geplant. Dabei wird es in Zukunft zwei parallele Versionen geben:

- 1. COHIWizard: Eine erweiterte Version für User, die aktiv aufzeichnen. Enthält eine vollständige Aufnahme/Wiedergabeeinheit sowie Tools für Annotation, Resampling (einschließlich Schneidefunktionen, sowohl zeitlich als auch spektral), Editieren von wav-Headern und Metadaten.
- 2. RFCorder: Eine Minimalversion für Nutzer, die lediglich abspielen wollen. Aufbau ähnlich dem aktuellen RFCorder, aber mit voller Funktionalität für wav‐Dateien sowie evt. mit einfacher Resampling‐Funktion

Ein vorläufiger Ausbau‐Plan ist:

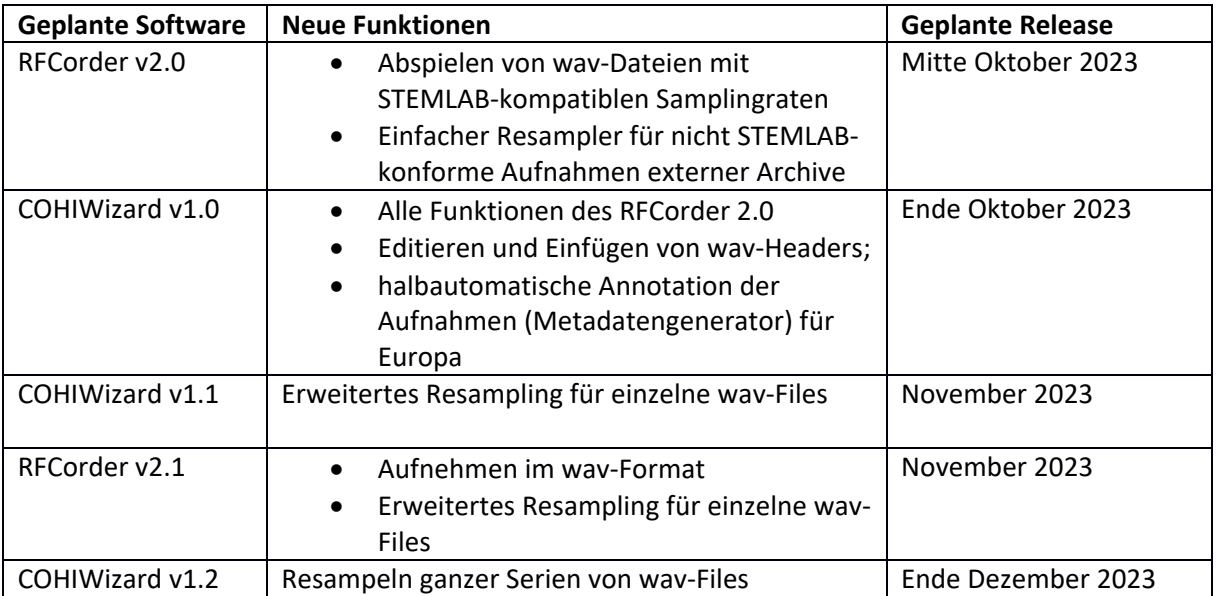

# 5.7 OPEN SOURCE UND GITHUB

#### 5.7.1 Allgemein:

Die Version 1.1b des RFCorders steht auf GITHub unter https://github.com/hermysf/COHIRADIA\_RFCorder als Sourcecode zur Verfügung, allerdings, ist das Repository derzeit noch in einem nicht sehr 'gepflegten' Zustand. So ist die Dokumentation noch dürftig und die Docstrings im Code entsprechen nur teilweise den Standards. Auch muss zugegeben werden, dass der Code eher 'quick and dirty' und laienhaft als nach allen Regeln der Softwareentwicklung geschrieben wurde. Der Autor ist Autodidakt in Python und daher wäre ein völliges Re‐Design der Software mehr als angesagt. Ein entsprechendes Repository zum Zeitpunkt der Freigabe des COHIWizard ist geplant.

#### 5.7.2 Open‐Source Lizenzen:

Die Code-Teile von Demin Pavel sind unter der MIT Lizenz veröffentlicht →

Copyright (c) 2014‐present Pavel Demin

Permission is hereby granted, free of charge, to any person obtaining a copy of this software and associated documentation files (the "Software"), to deal in the Software without restriction, including without limitation the rights to use, copy, modify, merge, publish, distribute, sublicense, and/or sell copies of the Software, and to permit persons to whom the Software is furnished to do so, subject to the following conditions:

The above copyright notice and this permission notice shall be included in all copies or substantial portions of the Software.

THE SOFTWARE IS PROVIDED "AS IS", WITHOUT WARRANTY OF ANY KIND, EXPRESS OR IMPLIED, INCLUDING BUT NOT LIMITED TO THE WARRANTIES OF MERCHANTABILITY, FITNESS FOR A PARTICULAR PURPOSE AND NONINFRINGEMENT. IN NO EVENT SHALL THE AUTHORS OR COPYRIGHT HOLDERS BE LIABLE FOR ANY CLAIM, DAMAGES OR OTHER LIABILITY, WHETHER IN AN ACTION OF CONTRACT, TORT OR OTHERWISE, ARISING FROM, OUT OF OR IN CONNECTION WITH THE SOFTWARE OR THE USE OR OTHER DEALINGS IN THE SOFTWARE.

Die Lizenz für den RFCorder (und alle weiteren geplanten Programme) muss GPL sein, da PyQT verwendet wird, und fast alle Module dieses Paketes unter LGPL oder der übergeordneten GPL‐ Lizenz veröffentlicht sind.

# 6 REFERENZEN

- [1] Analog Communication ‐ SNR Calculations: *https://www.tutorialspoint.com/analog\_communication/analog\_communication\_snr\_calc ulations.htm*
- [2] Bakker, Roelof. PA0RDT: The PA0RDT‐Mini‐Whip, an active receiving antenna for 10 kHz to 20 MHz: http://dl1dbc.net/SAQ/Mwhip/Article\_pa0rdt-Mini-Whip\_English.pdf
- [3] Bakker, Roelof. PAORDT: The PAORDT-Mini-Whip: http://dl1dbc.net/SAQ/Mwhip/pa0rdt-Mini‐Whip.pdf
- [4] Chadwick, Peter E., G3RZP. QEX article "HF Receiver dynamic Range: How Much Do We Need?", QEX May/June 2002, p36‐41
- [5] Datasheet Perseus, ver E14, 2007: https://www.microtelecom.it/controller/api/Download.php?path=microtelecom%2FPerseus\_user manuals%2Fperseususermanual‐en14.pdf&request=get\_file auf der Seite https://www.microtelecom.it/en
- [6] Datasheet RSP1a: https://www.sdrplay.com/wp‐content/uploads/2018/01/RSP1A‐ Technical-Information-R1P1.pdf
- [7] Kuisma, Mikael Q. I/Q Data for Dummies: http://whiteboard.ping.se/SDR/IQ
- [8] Martin, M.: Empfängereingangsteil mit großem Dynamikbereich und sehr geringen Intermodulationsverzerrungen, CQ‐DL 1975, Heft 6, S. 326 – 336, DK1OF, Joachim Kestler
- [9] Quantisierungsabweichung in https://de.wikipedia.org/wiki/Quantisierungsabweichung
- [10] Re, Claudio. Rivelato lo schema della WellBrook ALA1530 http://air‐radiorama.blogspot.com/2017/01/rivelato‐lo‐schema‐della‐wellbrook.html
- [11] Red Pitaya Documentation Release 2.00, 2023: https://redpitaya.readthedocs.io/\_/downloads/en/latest/pdf/
- [12] Schematics of ELECRAFT systems on: https://elecraft.com/pages/schematic‐files‐ download‐page
- [13] Steffes M., Noise Analysis for High‐Speed Op Amps, TI Application note SBOA066A, 1996, Rev 2005
- [14] Zuckschwerdt, Christian W., dforsi: I/Q sample data formats: https://trig.org/rtl\_433/IQ\_FORMATS.html#i-q-sample-data-formats

# 7 ANHANG

## 7.1 METADATEN STRUKTUR DER YAML‐FILES FÜR DIE ANNOTATION DER AUFNAHMEN

Das anschließende Listing zeigt ein typisches yaml‐File, dabei sind drei Sender‐Blöcke mit zufällig geqählten Sendern als Beispiel eingefügt (in dunkelblau). Mit ### gekennzeichnete Felder müssen jedenfalls benutzerspezifisch eingetragen werden. Der COHIWizard unterstützt die automatische Erzeugung dieses Files.

```
id: automatically generated by the server 
uri: "###Folder name in data directory of COHIRADIA 
server/filename.wav" 
recording-date: "2022-09-10T09:50:58+###UTC OFFSET###" 
duration: 30.0 
band: "### LW - MW - SW - others" 
frequency-unit: "kHz" 
frequency-low: 55.0 
frequency-high: 305.0 
frequency-correction: 0.0 
encoding: "ci16" 
center-frequency: 180.0 
bandwidth: 250.0 
antenna: "### brand/type of antenna" 
recording-type: "### SDR type or other devices" 
remark: "### Notable details in the spectrum " 
content: "### Title of the recording as it appears in the COHIRADIA 
list" 
radio-stations: 
- frequency: "531" 
   snr: "50" 
   country: "ALG" 
   programme: "Radio Algerie Internationale" 
   tx-site: "F'Kirina" 
- frequency: "540" 
   snr: "55" 
   country: "HNG, off air after 20:30 UTC" 
   programme: "MR1 Kossuth Radio, off air after 20:30 UTC" 
   tx-site: "Solt" 
…. 
location-longitude: "### RX coordinate" 
location-latitude: "## RX coordinate" 
location-qth: "### alternative to RX coordinates" 
location-country: "### RX Country" 
location-city: "### RX CITY" 
upload-user-fk: "### RM ID if any"
```
filters: "### used filters between antenna and recorder" preamp-settings: "### preamplifiers: type and settings"

#### 7.2 DEFINITIONEN ZUM DYNAMIKBEREICH

Citation (from https://www.rp‐photonics.com/decibel.html):

*Some frequently used related specifications are:* 

- dBc = dB relative to the carrier. This is used e.g. to specify the power of a sideband in a *modulated signal relative to the carrier. For example, −30 dBc means that the sideband is 30 dB below the carrier, i.e., it has a 1000 times lower power.*
- *dBc/Hz: This is used for noise and means dBc in a 1‐Hz bandwidth. ‐/ (Of course, this does not mean that there would be twice as many dBc in a 2‐Hz bandwidth, as decibels are a logarithmic measure; therefore an interpretation as "dBc per hertz" would not be appropriate!) ‐/ Often, such specifications are calculated from measurements based on a larger bandwidth. For example, if one obtains −25 dBc in a 1‐MHz bandwidth, this converts into −85 dBc in 1 Hz, i.e., −85 dBc/Hz. The 60‐dB difference reflects the bandwidth reduction by a factor of 106 .*